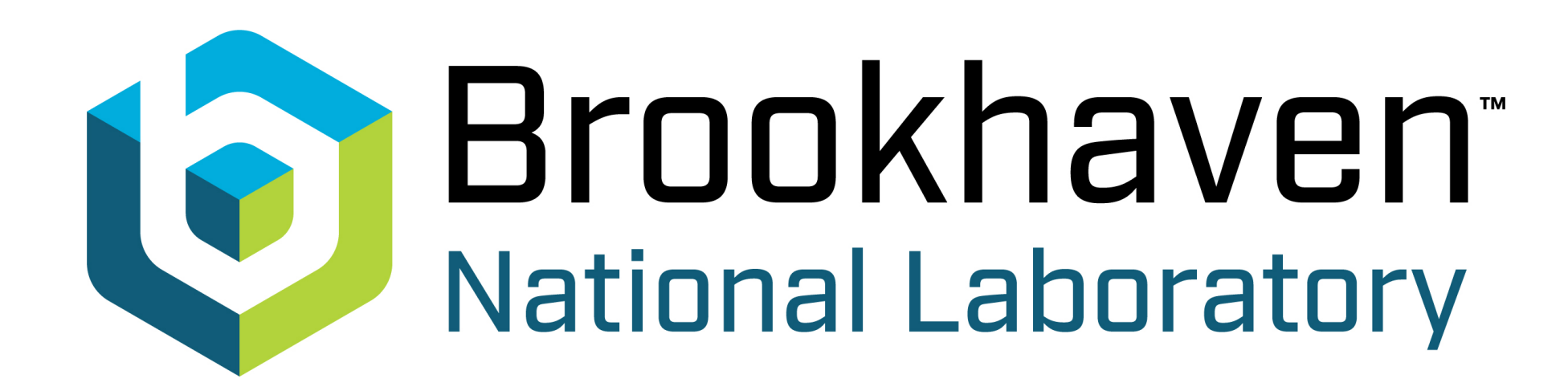

# **HEP in the new quantum era**

João Barata, BNL

# **7th September 2022, QNP2022**

Based on: 2208.06750, with M. Li, X. Du, W. Qian, C. Salgado

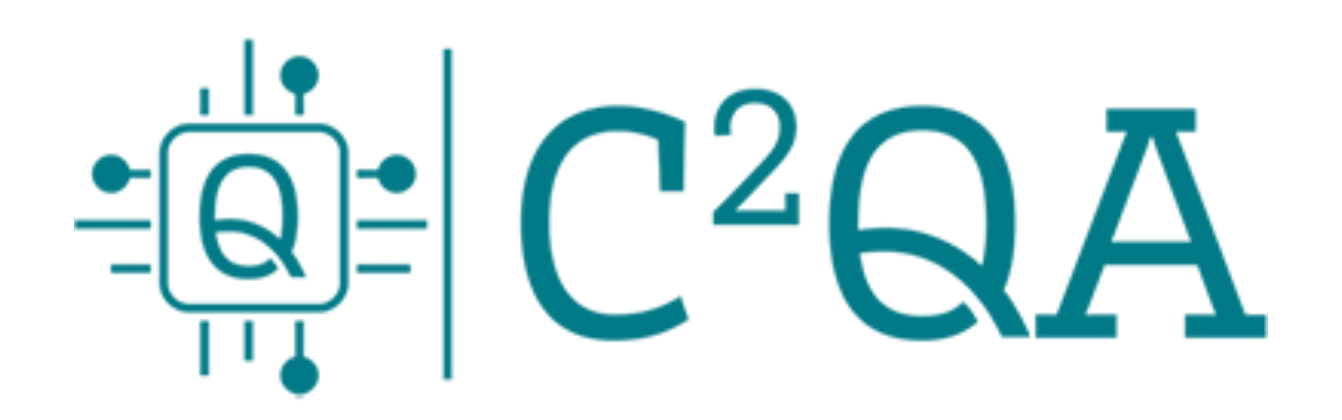

# **Why Quantum computing?**

#### **Simulating Physics with Computers**

#### **Richard P. Feynman**

"Nature isn't classical ... and if you want to make a simulation of Nature, you'd better make it quantum mechanical, and by golly it's a wonderful problem, because it doesn't look so easy."

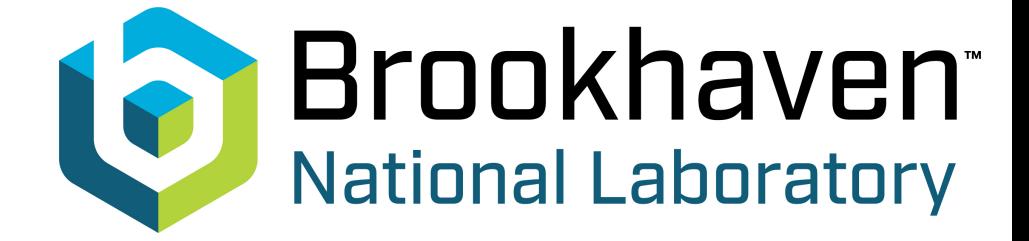

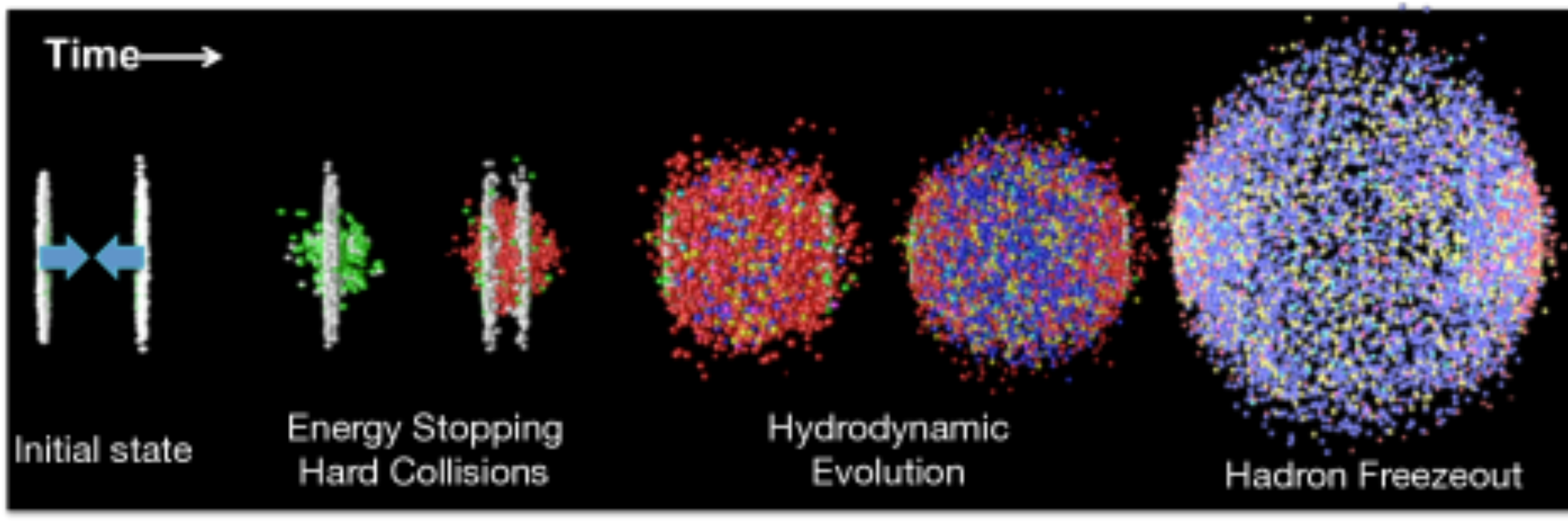

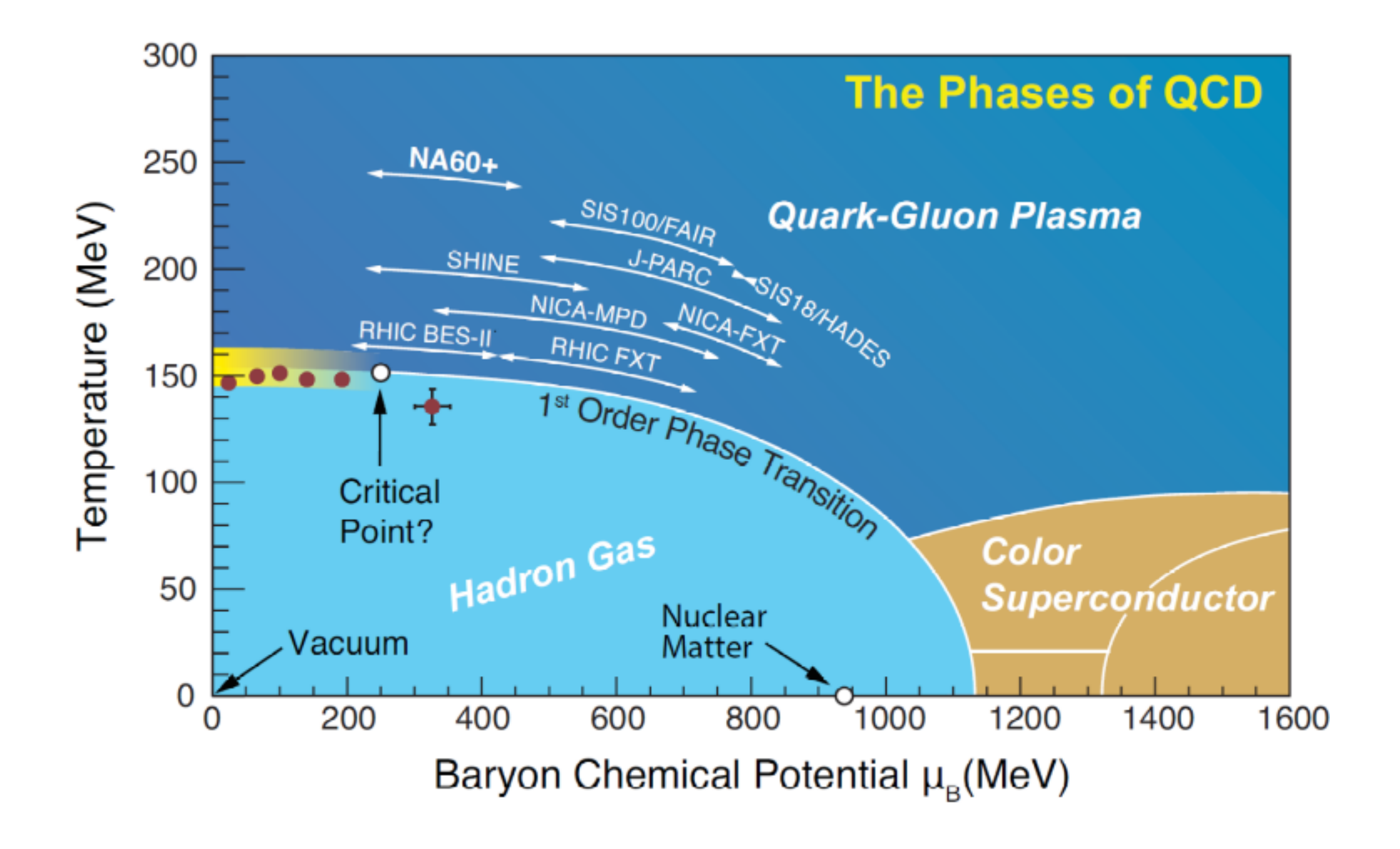

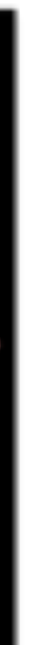

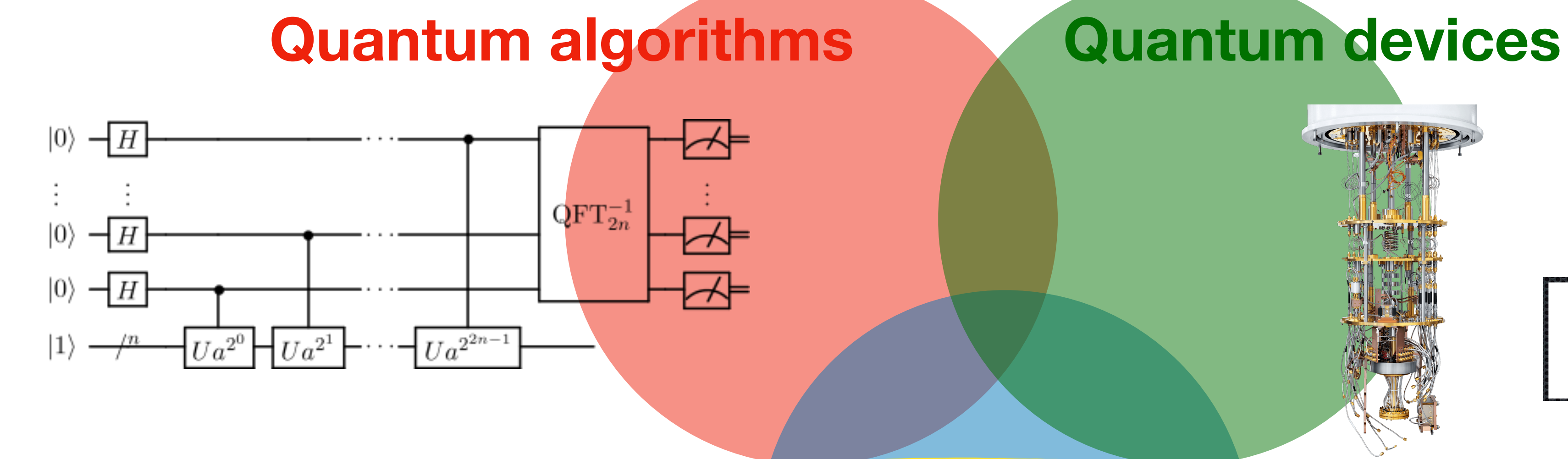

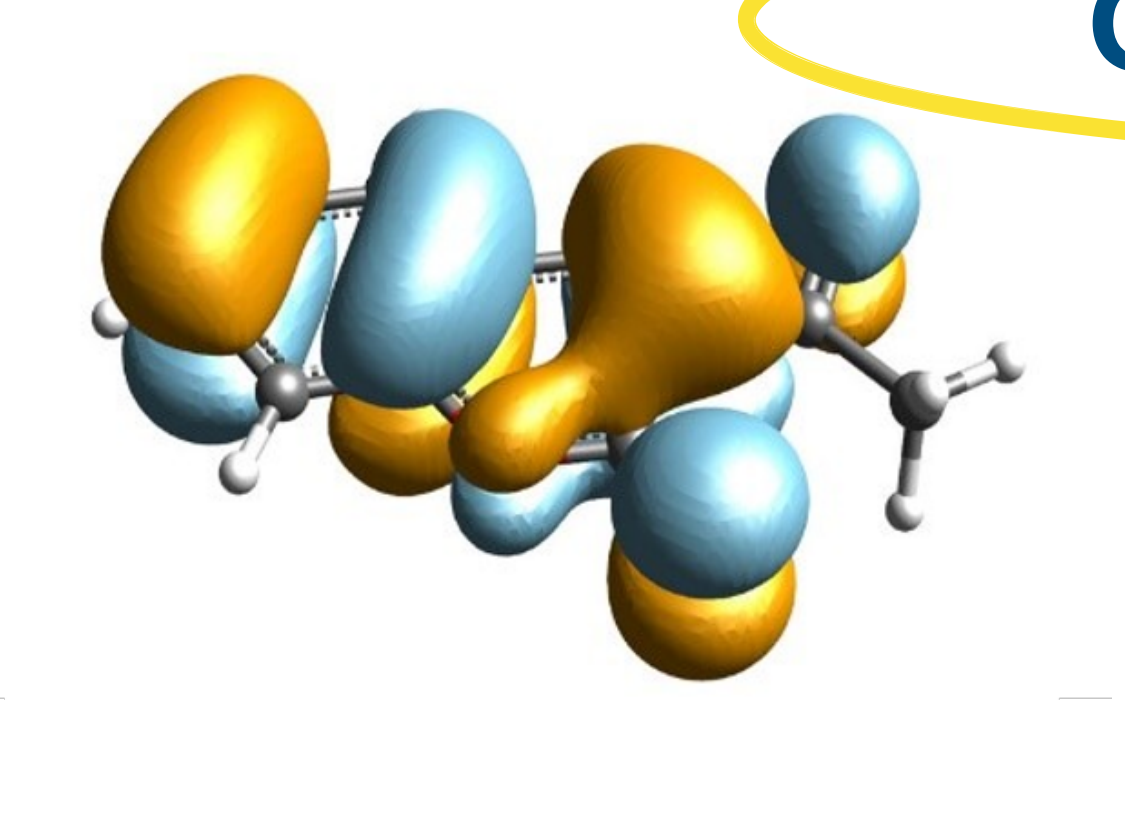

iment at the LHC, CERN

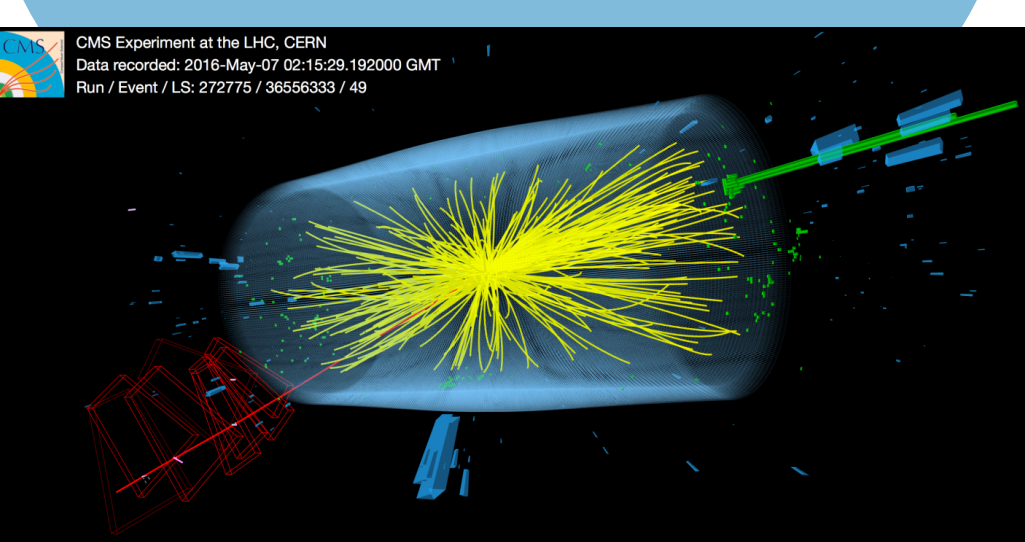

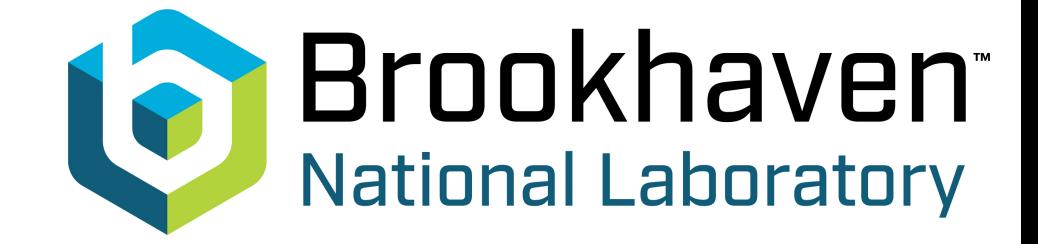

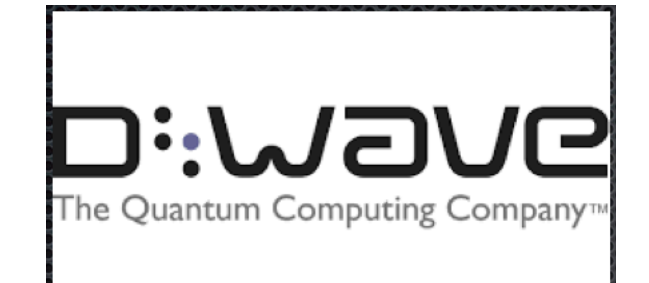

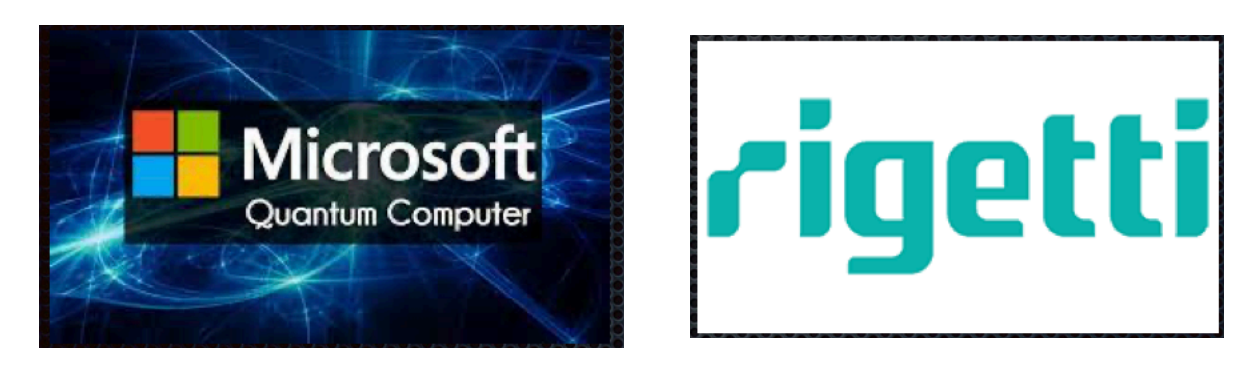

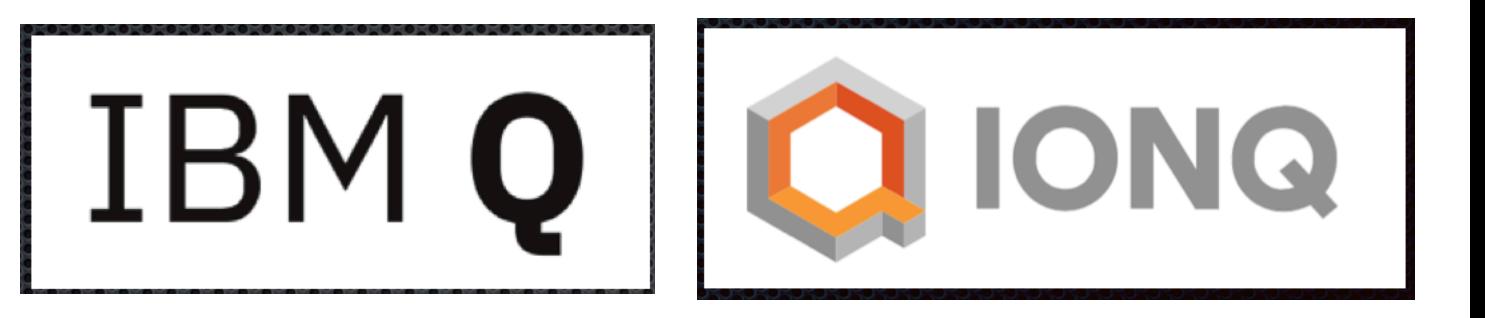

#### **Quantum problems**

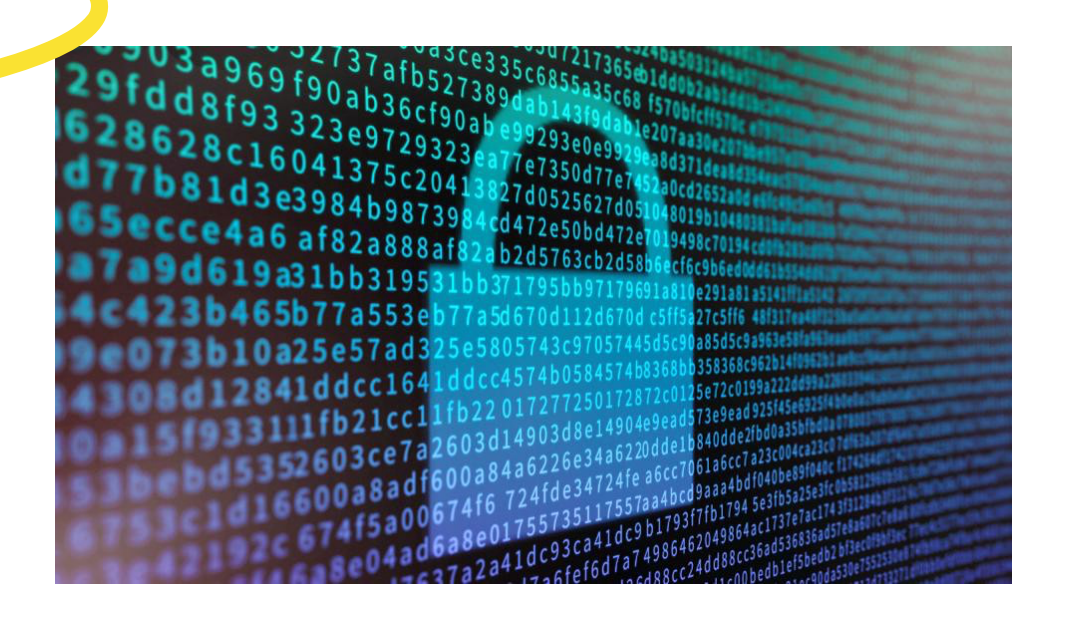

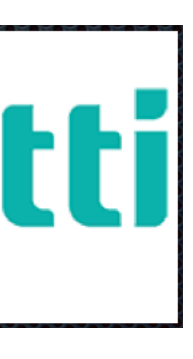

# **What is Quantum computing?**

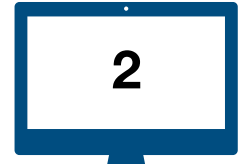

# **Some recent works on quantum computing applications for HEP**

**Disclaimer:** I will focus on work more relevant for jet physics in vacuum and in heavy ions

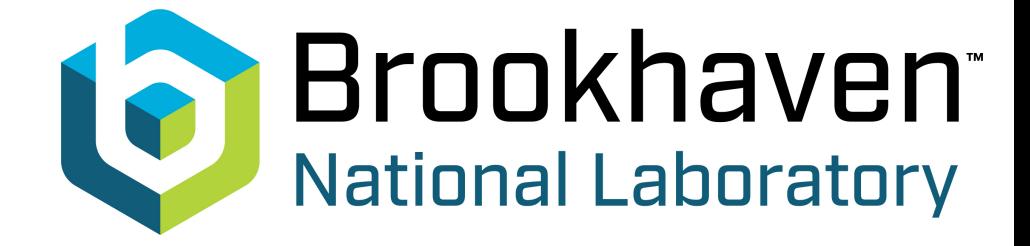

# **Quantum computing for HEP: ab initio QFT simulation**

Figure by H. Lamm

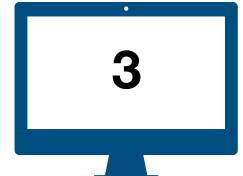

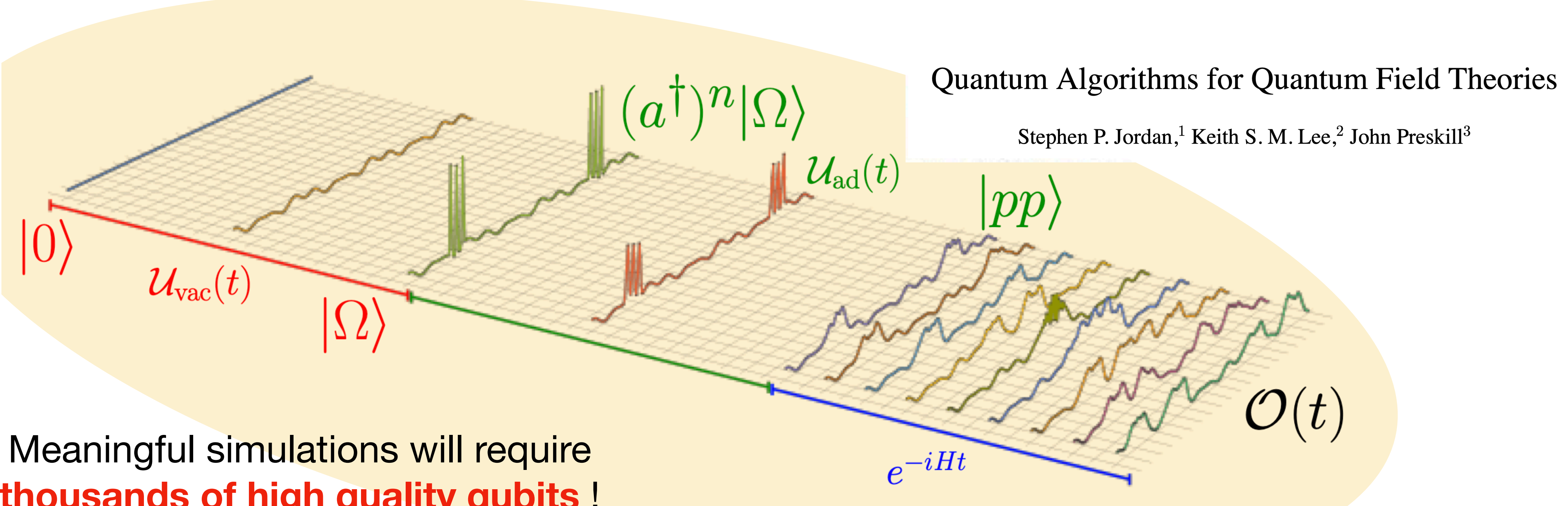

# **thousands of high quality qubits** !

#### **Quantum computers can**, in principle, **simulate scattering** events ab initio

### **Can we use QCs to tackle smaller problems? <sup>3</sup>**

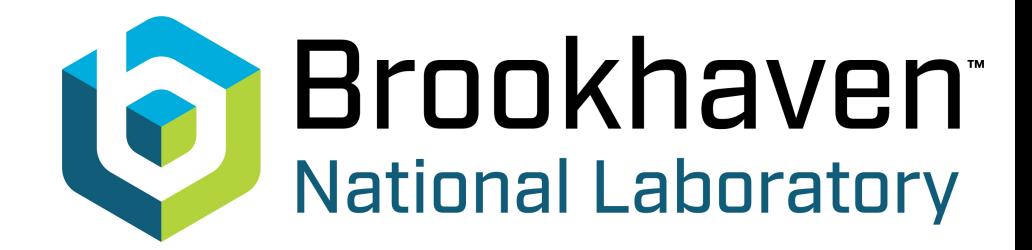

#### **Full simulation is expensive,** but the problem can be decomposed into several pieces

#### Simulating collider physics on quantum computers using effective field theories

Christian W. Bauer<sup>\*</sup> and Benjamin Nachman<sup>†</sup>

Physics Division, Lawrence Berkeley National Laboratory, Berkeley, CA 94720, USA

Marat Freytsis<sup>‡</sup>

NHETC, Department of Physics and Astronomy, Rutgers University, Piscataway, NJ 08854, USA and Physics Division, Lawrence Berkeley National Laboratory, Berkeley, CA 94720, USA

# **Quantum computing for HEP: EFT approach**

e.g. EFTs allow to explore the **low energy sector** in a first principle manner (no modeling)

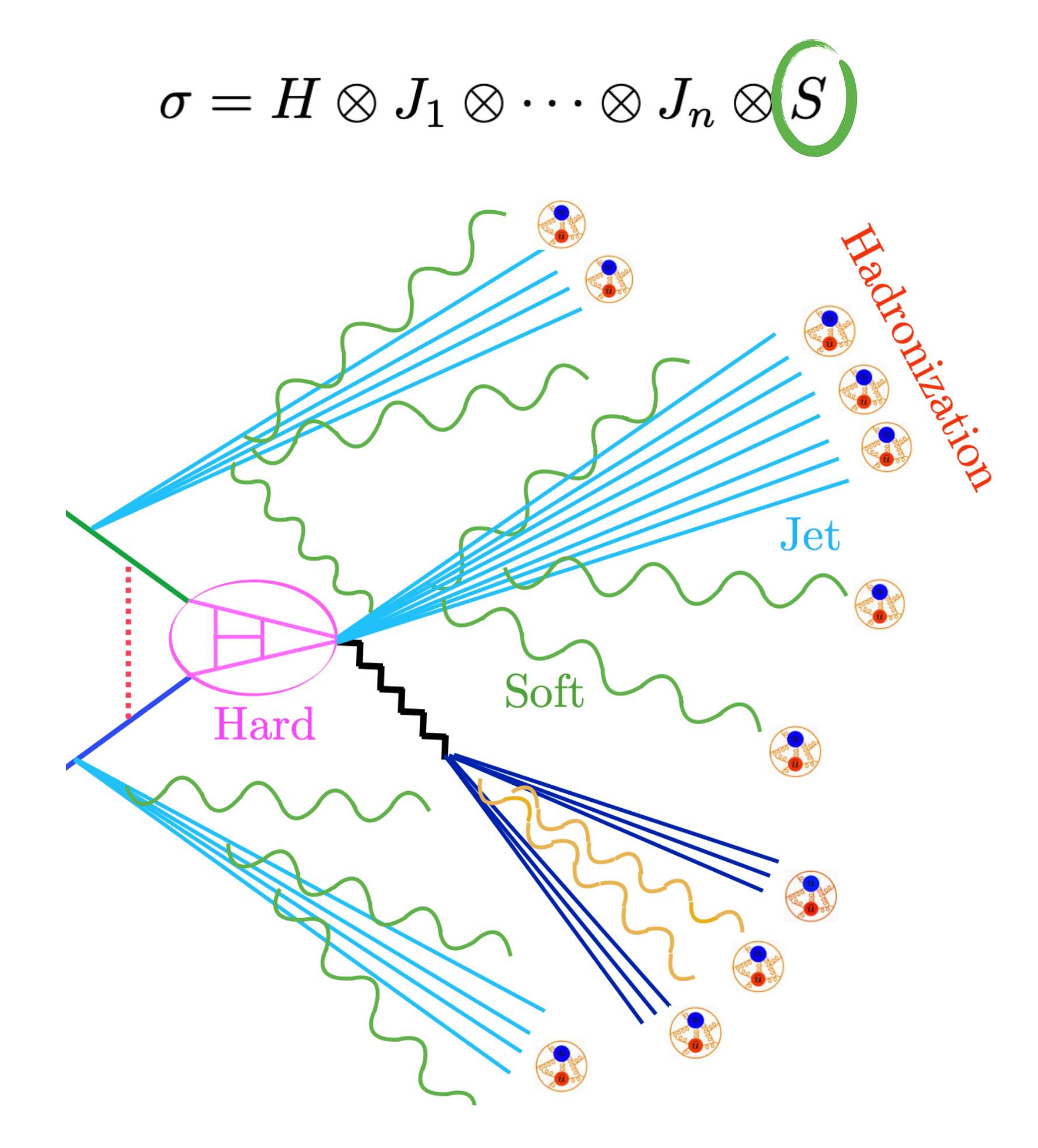

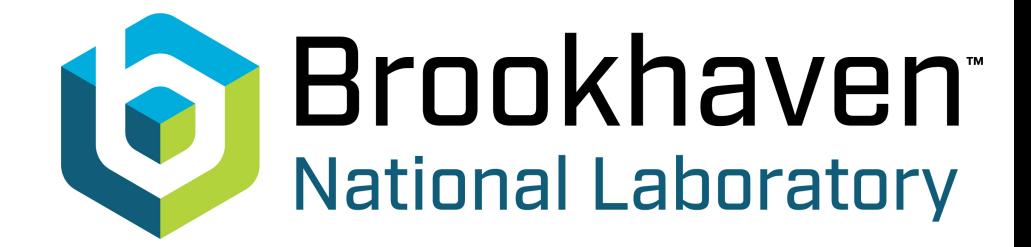

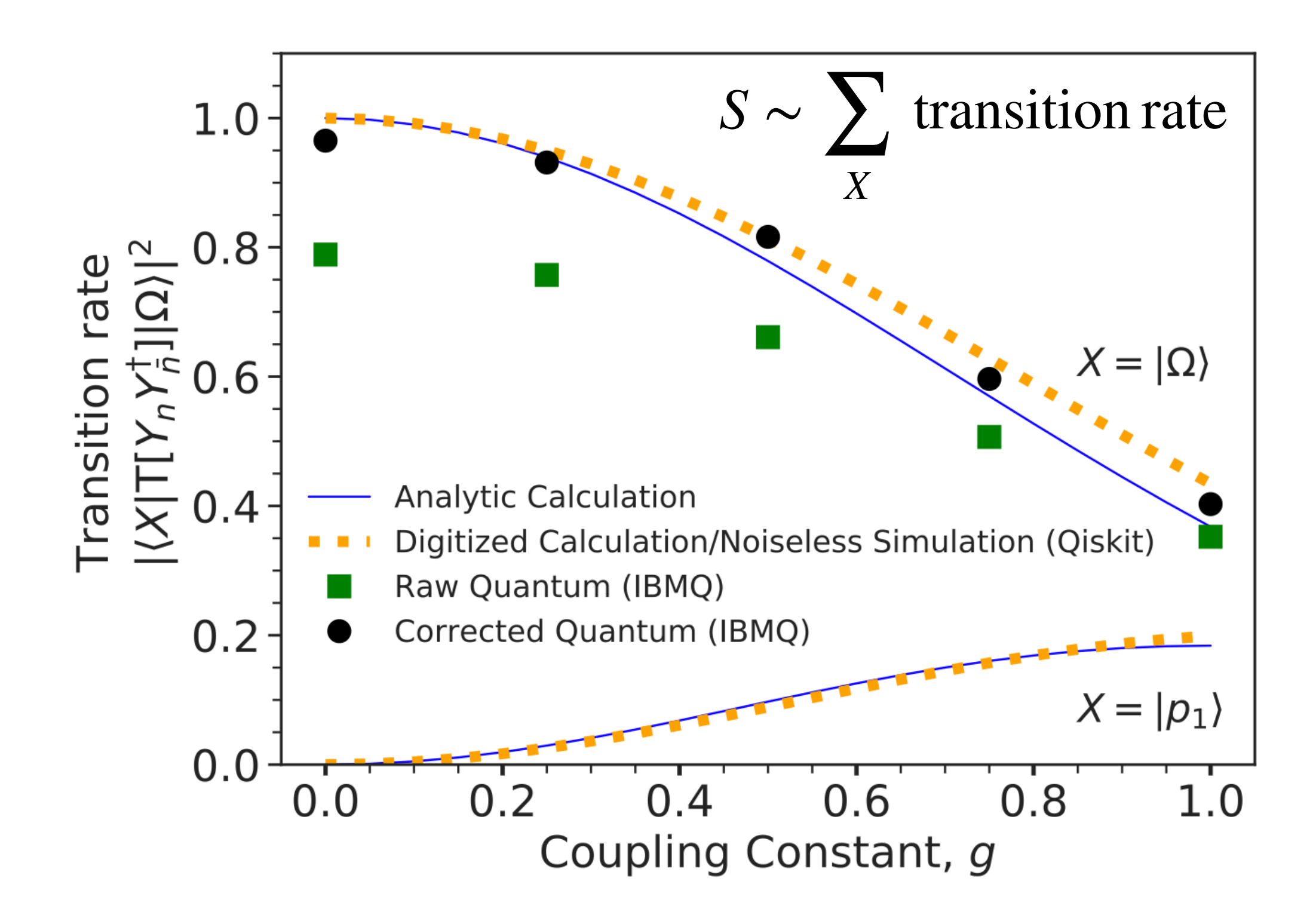

# **Quantum computing for HEP: fragmentation**

#### Still for the low energy sector, away from  $\Lambda_{\rm OCD}$ , **parton showers can also get quantum improvement**

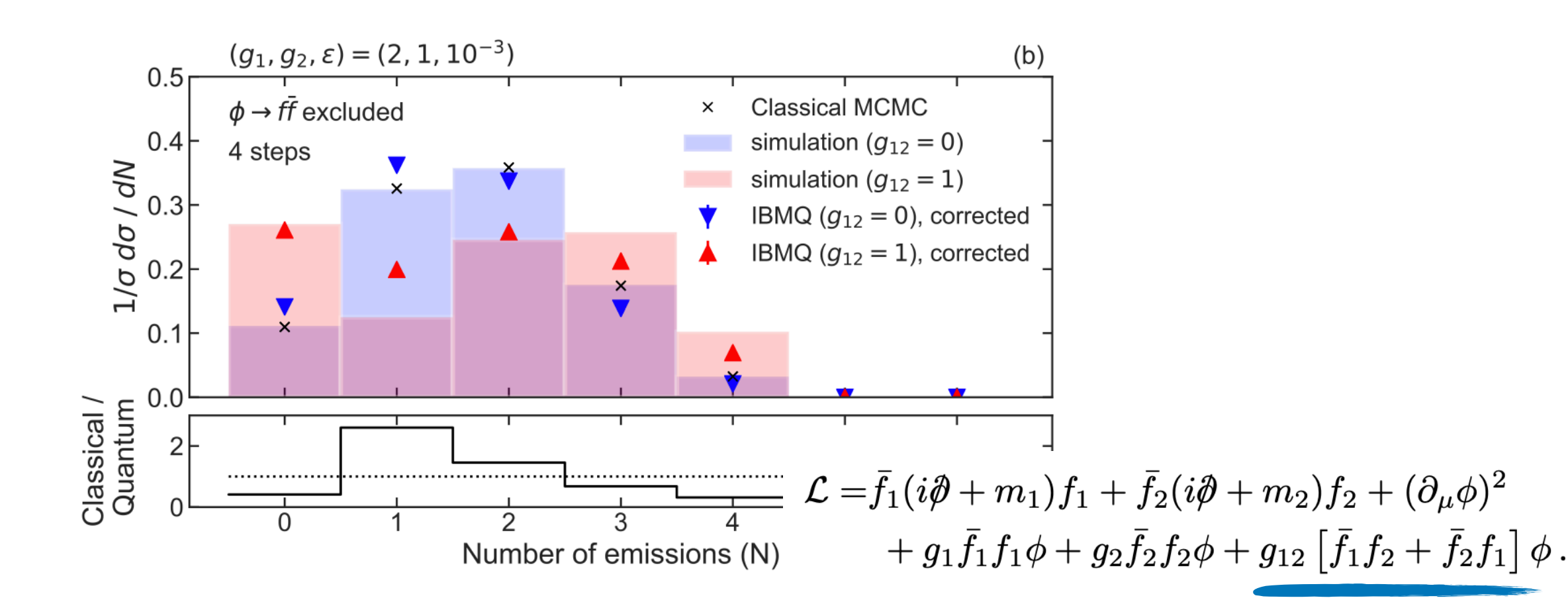

$$
\mathcal{H} = \mathcal{H}_C \otimes \mathcal{H}_P
$$
  

$$
U = S \cdot (C \otimes I)
$$
  

$$
U_c = \begin{pmatrix} \sqrt{1 - P_{jk}} & \sqrt{P_{jk}} \\ \sqrt{P_{jk}} & \sqrt{1 - P_{jk}} \end{pmatrix}
$$

#### **All parton shower histories are in a superposition state**

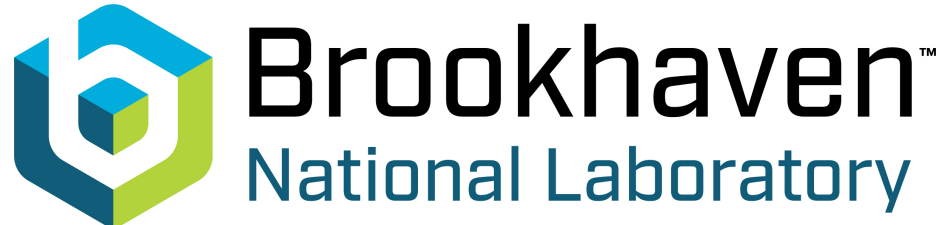

#### A quantum algorithm for high energy physics simulations

Benjamin Nachman,\* Davide Provasoli,<sup>†</sup> and Christian W. Bauer<sup>‡</sup> Physics Division, Lawrence Berkeley National Laboratory, Berkeley, CA 94720, USA

Wibe A. de  $\text{Jong}^{\S}$ 

Computational Research Division, Lawrence Berkeley National Laboratory, Berkeley, CA 94720, USA (Dated: December 30, 2019)

#### A quantum walk approach to simulating parton showers

Khadeejah Bepari,<sup>a</sup> Sarah Malik,<sup>b</sup> Michael Spannowsky<sup>a</sup> and Simon Williams<sup>c</sup>

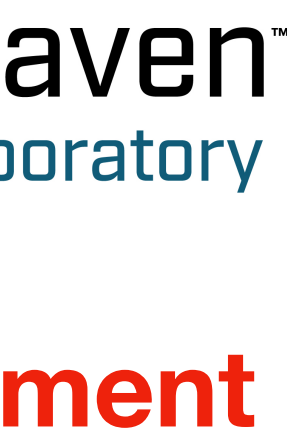

# **Quantum computing for HEP: evolution in media**

#### For heavy ions physics, QC can be used to tackle **real time evolution in the medium …**

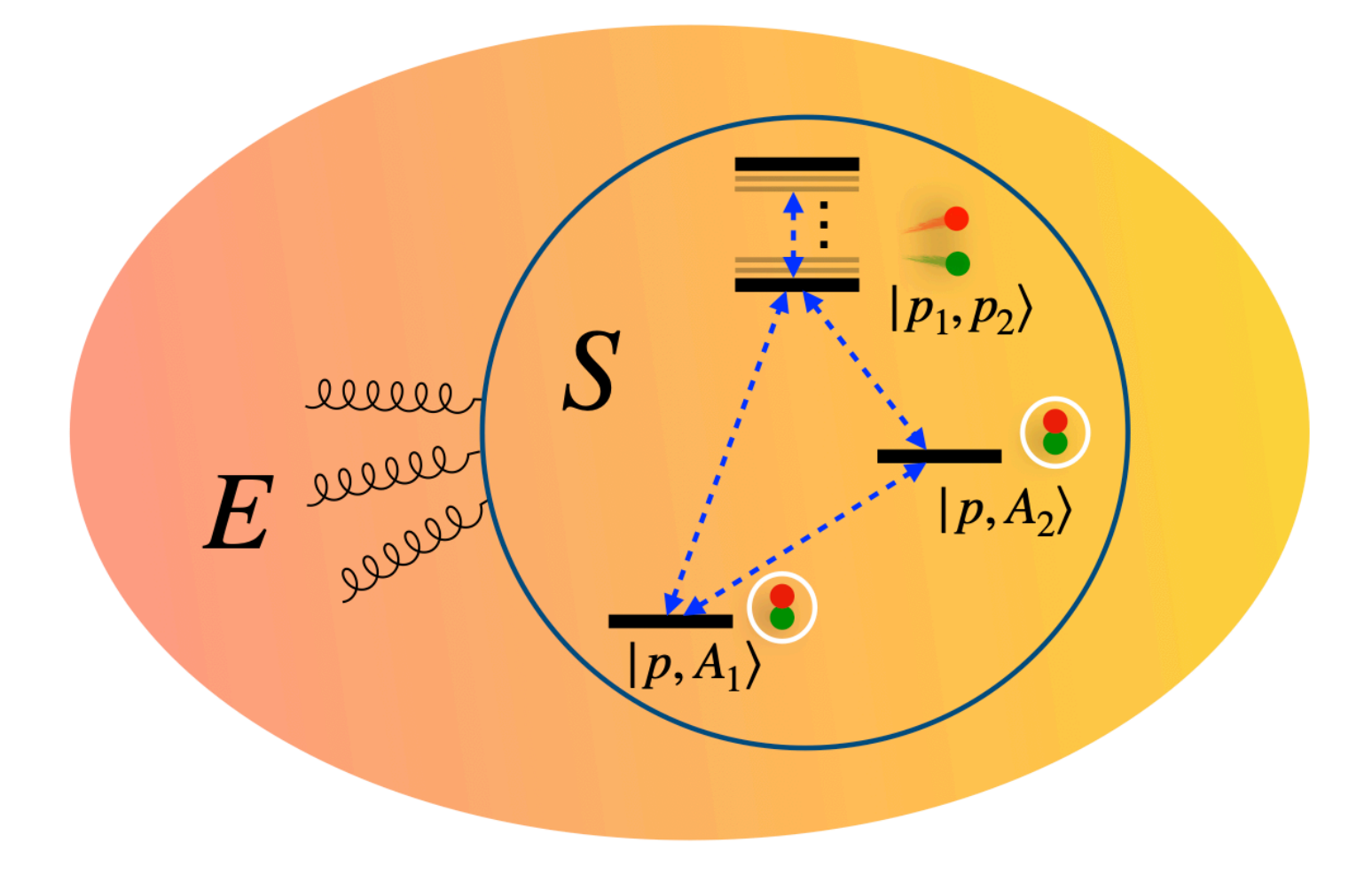

#### Quantum algorithms for transport coefficients in gauge theories

Thomas D. Cohen,<sup>1,\*</sup> Henry Lamm,<sup>2,†</sup> Scott Lawrence,<sup>3,‡</sup> and Yukari Yamauchi<sup>1,§</sup> (NuQS Collaboration)

<sup>1</sup>Department of Physics, University of Maryland, College Park, MD  $20742$ , USA <sup>2</sup> Fermi National Accelerator Laboratory, Batavia, Illinois, 60510, USA <sup>3</sup>Department of Physics, University of Colorado, Boulder, CO 80309, USA (Dated: April 6, 2021)

#### **… or compute transport coefficients**

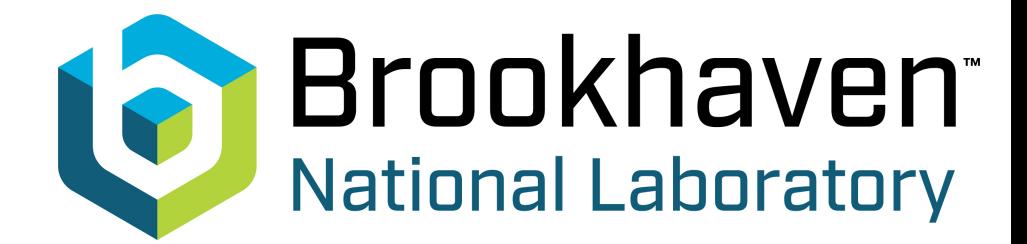

#### Quantum simulation of open quantum systems in heavy-ion collisions

Wibe A. de Jong, 1, \* Mekena Metcalf, 1, † James Mulligan, 2, 3,  $\ddagger$ Mateusz Płoskoń,<sup>2, §</sup> Felix Ringer,<sup>2, ¶</sup> and Xiaojun Yao<sup>4,\*\*</sup>

<sup>1</sup> Computational Research Division, Lawrence Berkeley National Laboratory, Berkeley, CA 94720, USA <sup>2</sup> Nuclear Science Division, Lawrence Berkeley National Laboratory, Berkeley, California 94720, USA <sup>3</sup>Physics Department, University of California, Berkeley, CA 94720, USA <sup>4</sup> Center for Theoretical Physics, Massachusetts Institute of Technology, Cambridge, MA 02139, USA

(Dated: September 9, 2021)

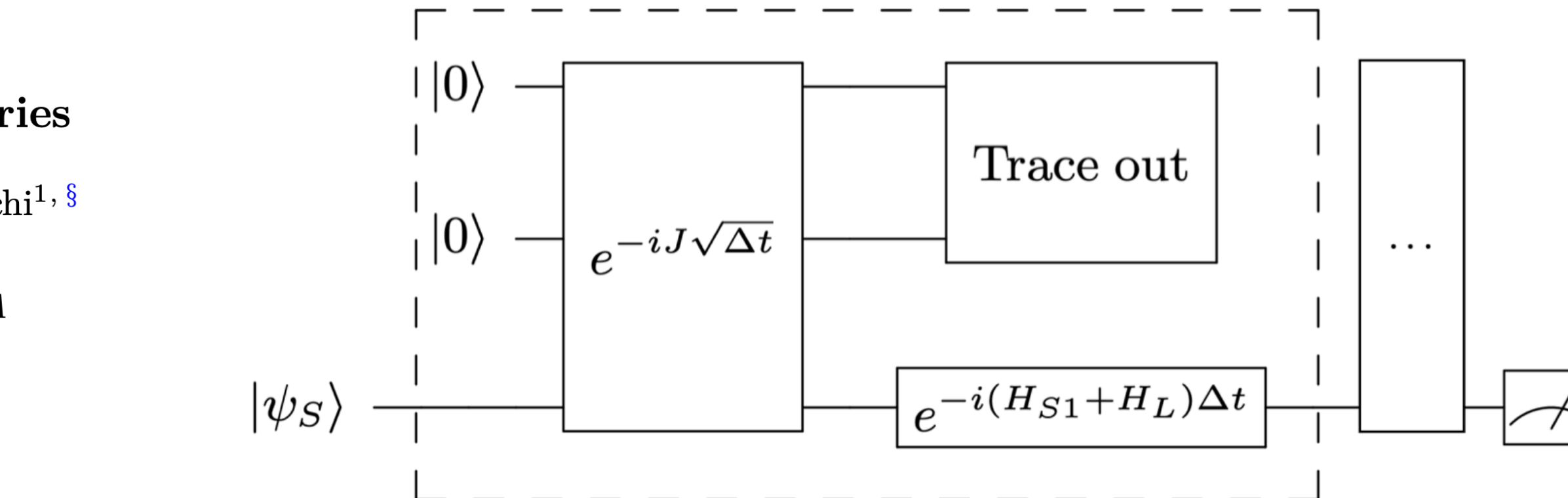

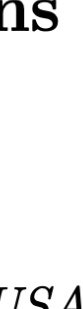

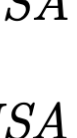

# **Quantum computing for jet quenching**

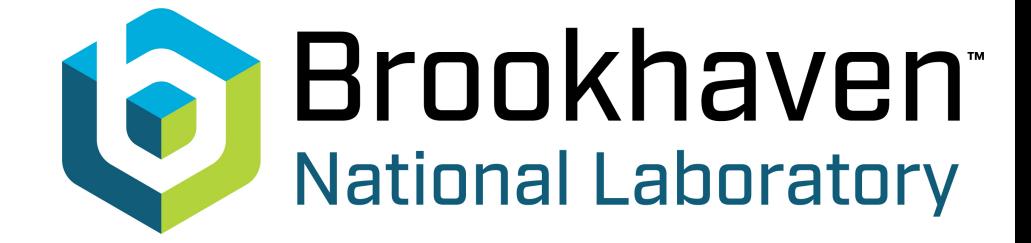

#### 2104.04661, 2208.06750

# **Why quantum computing for jets in medium?**

Many of the pheno relevant effects in jet quenching have a quantum origin

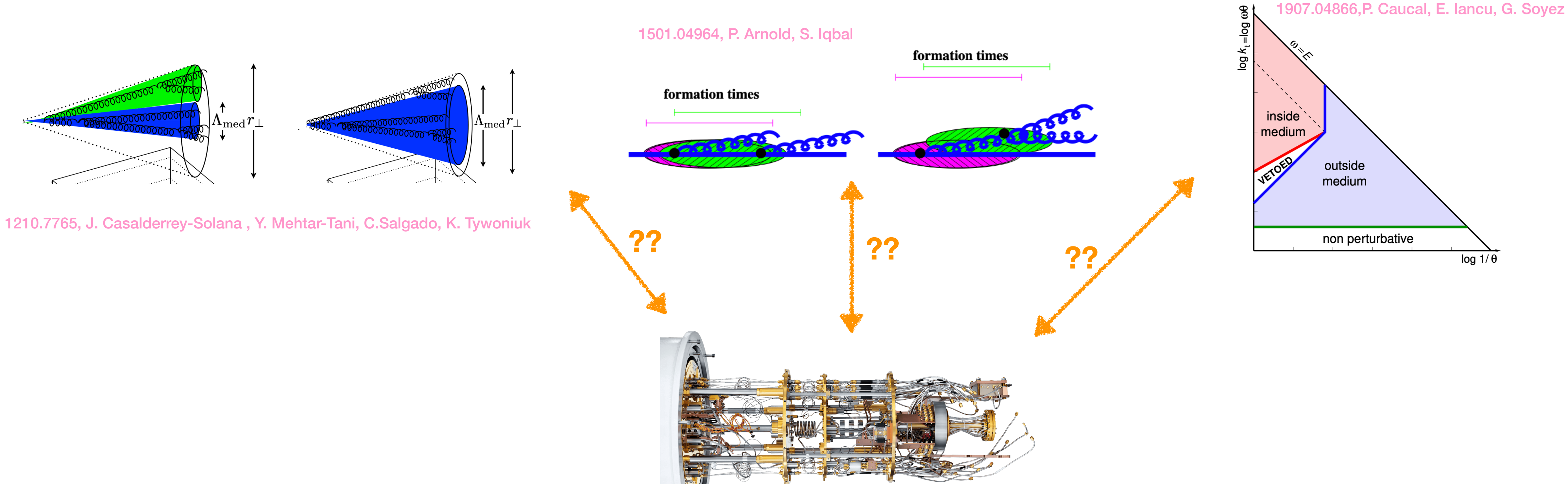

 $\rightarrow$ 

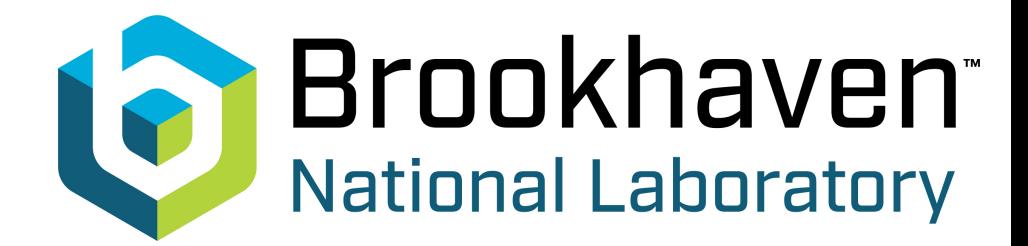

**7**

See talk by A. Soto-Ontoso

**Integrating out** *x* **the quark propagator satisfies** <sup>−</sup>

$$
\left(i\partial_t + \frac{\partial_x^2}{2\omega} + g\mathcal{A}^-(t,\bm{x})\cdot T\right)G(t,\bm{x};0,\bm{y}) = i\delta(t)\delta(\bm{x}-\bm{y})
$$

**Parton evolution is equivalent to 2+1d non-rel. QM**

$$
\mathcal{H}(t) = \frac{\boldsymbol{p}^2}{2\omega} + g\mathcal{A}^-(t,\boldsymbol{x})\cdot T = \mathcal{H}_K + \mathcal{H}_{\mathcal{A}}(t)
$$
\n<sub>p-space</sub>

**Consider the simplest case:**

## **Jet quenching in a QC: a possible approach** 2104.04661 with C. Salgado

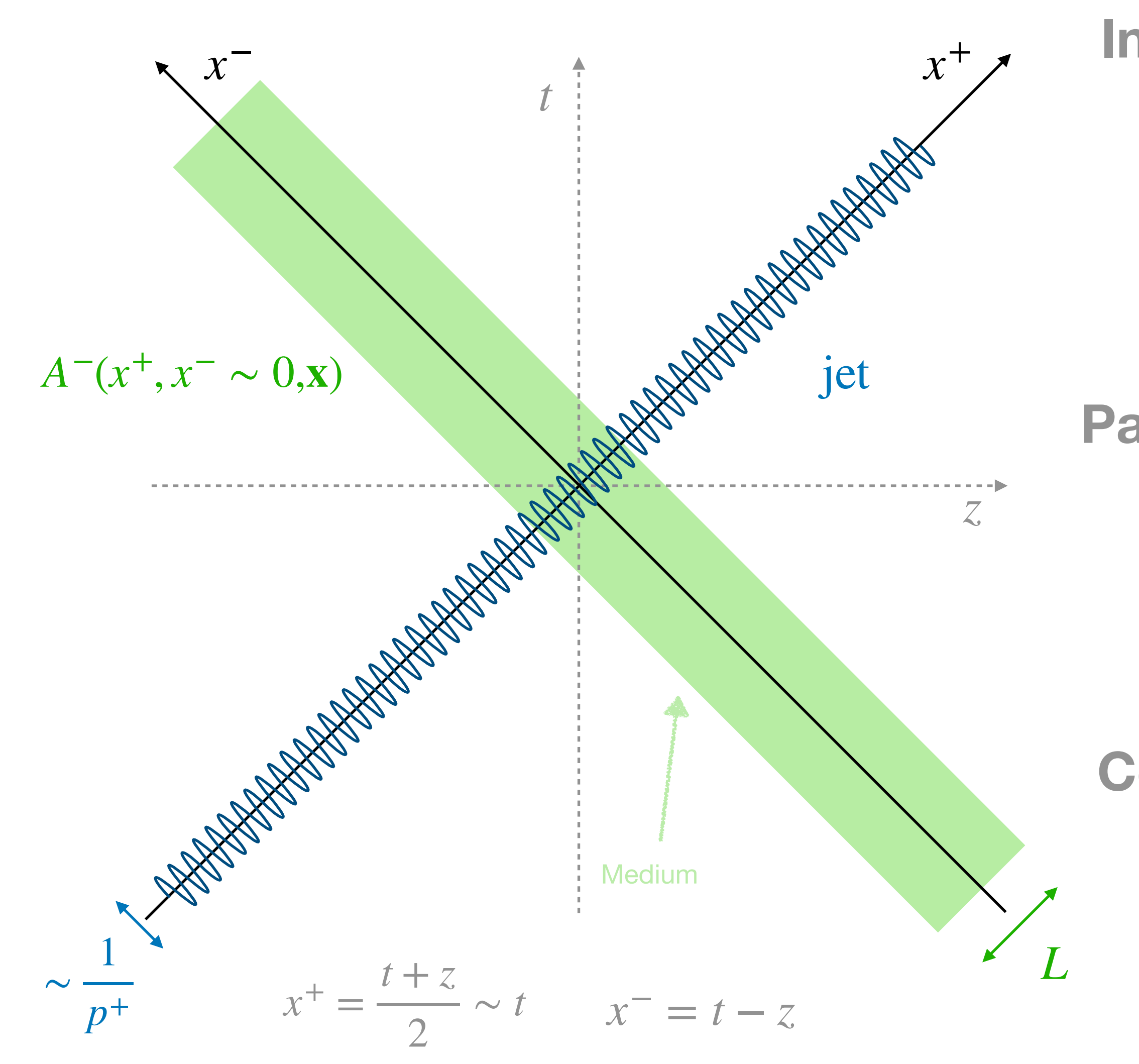

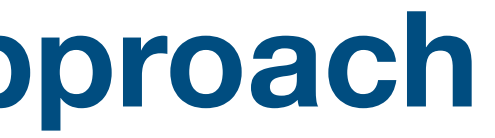

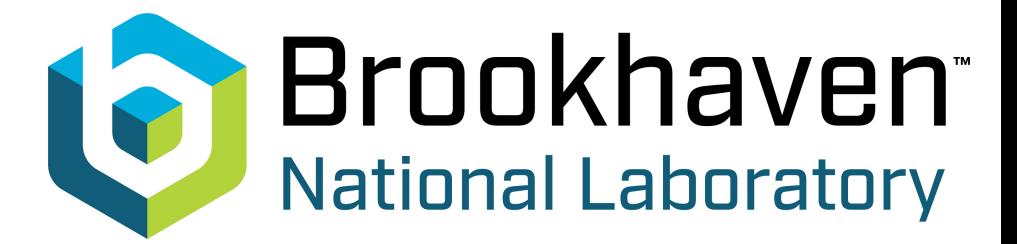

- **1.** |*q*⟩ Fock space only
- **2.**  $T = 1$
- **3.** Stochastic background (hybrid approach)

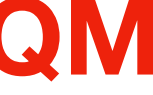

**QComputers can efficiently simulate real time evolution ruled by:**

$$
|\psi\rangle(t) = \exp(-iHt)|\psi\rangle(0)
$$

**The 5 main steps of the Quantum Simulation Algorithm:**

1. Provide 
$$
H = \sum_k H_k
$$
 and  $\psi(0)$ 

**2.** Encode the physical d.o.f's in terms of qubits and decompose  $H_k$  in terms of gates

- **3.** Prepare the initial wave function from a fiducial state ( $|0\rangle^{\otimes n}$ qubits)
- **4.** Time evolve according to exp(−*iHt*)
- **5.** Implement a measurement protocol

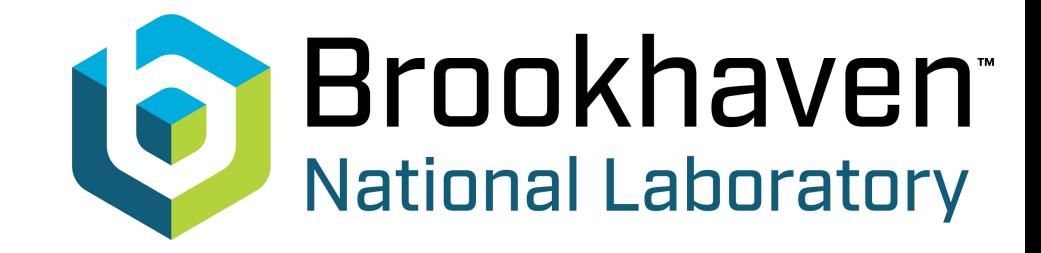

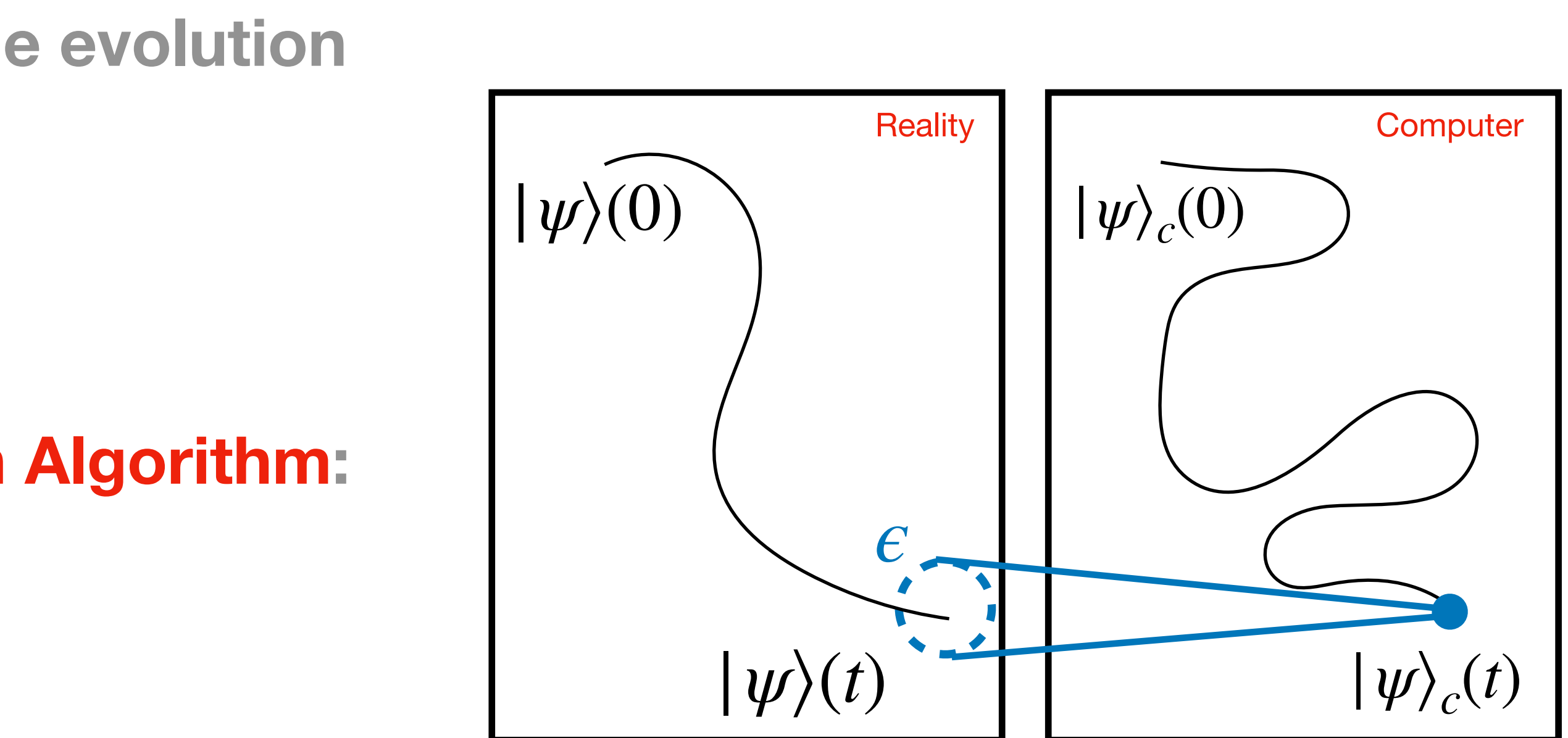

## **The quantum simulation algorithm**

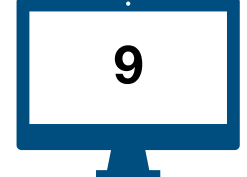

**2.** Encode the physical d.o.f's in terms of qubits and write *H* in terms of gates Introduce 2d spatial lattice with  $N_s = 2^{n_Q}$  sites per dimension

$$
|\mathbf{x}\rangle = |x_1, x_2\rangle
$$

### Set up the algorithm **2104.04661 with C. Salgado**

1. Provide 
$$
H = H_K + H_A(t)
$$
 and  $\psi(0) = \psi(\mathbf{p} = 0)$  + ensemble of  $\{A, p_A\}$ 

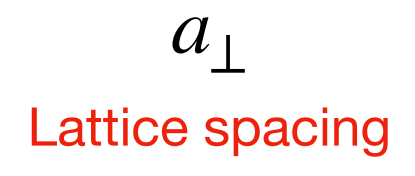

 $\langle x \rangle = x | x \rangle$   $x, p \in \mathbb{Z}$ 

such that

 $H=\frac{\boldsymbol{P}^2}{2E}+gA(t,\boldsymbol{X})$ 

$$
\hat{P} | p \rangle = p | p \rangle \qquad \hat{X} |
$$

**3.** Prepare the initial wave function from a fiducial state  $(|0\rangle^{\otimes n_{\text{qubits}}})$ 

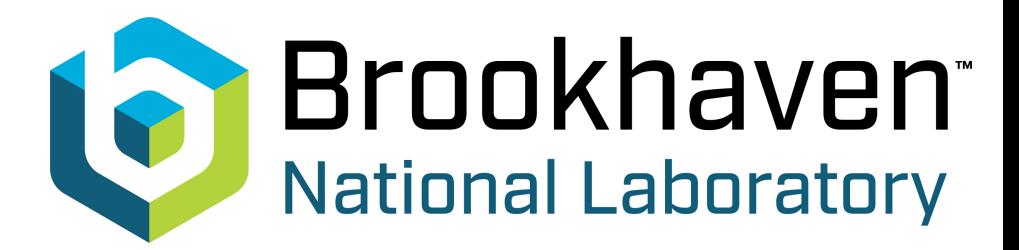

 $= a_1 | n_1, n_2 \rangle$ 

$$
T) \cdot T = H_K + H_A(t)
$$

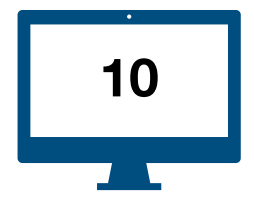

Set up the algorithm 2104.04661 with C. Salgado

**4.** Time evolve according to U Assuming that field is static we use

$$
U(L_{\eta};0)=\prod_{k=1}^{N_t}U(x_k^+;x_{k-1}^+)
$$

Implement operators with a Fourier Transform in between

$$
\exp\left\{-i\delta x^{+}\frac{\hat{\boldsymbol{p}}^{2}}{2p^{+}}\right\} \quad |\psi_{\mathbf{p}}\rangle \qquad |\mathbf{p}\rangle \qquad |\mathbf{x}\rangle
$$

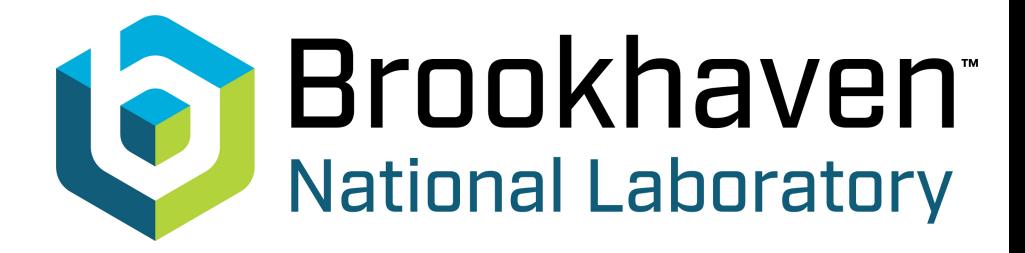

$$
U(x_k^+ + \delta x^+; x_k^+) \approx U_K(\delta x^+) U_A(\delta x^+, x)
$$

$$
\equiv \exp\left\{ -i\delta x^+ \frac{\hat{\boldsymbol{p}}^2}{2p^+} \right\} \exp\left\{ -i g \delta x^+ \hat{A}^-_a (x^+_k) T^a \right\}
$$

$$
|\psi_{\mathbf{p}}\rangle \qquad \qquad \boxed{\mathbf{p}}\qquad \qquad \mathbf{p}\longrightarrow \qquad \exp\left\{-ig\delta x^{+}\hat{A}_{a}^{-}(x_{k}^{+})T^{a}\right\} \quad |\psi_{\mathbf{x}}\rangle
$$

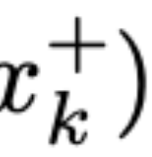

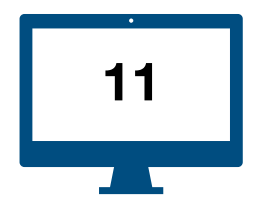

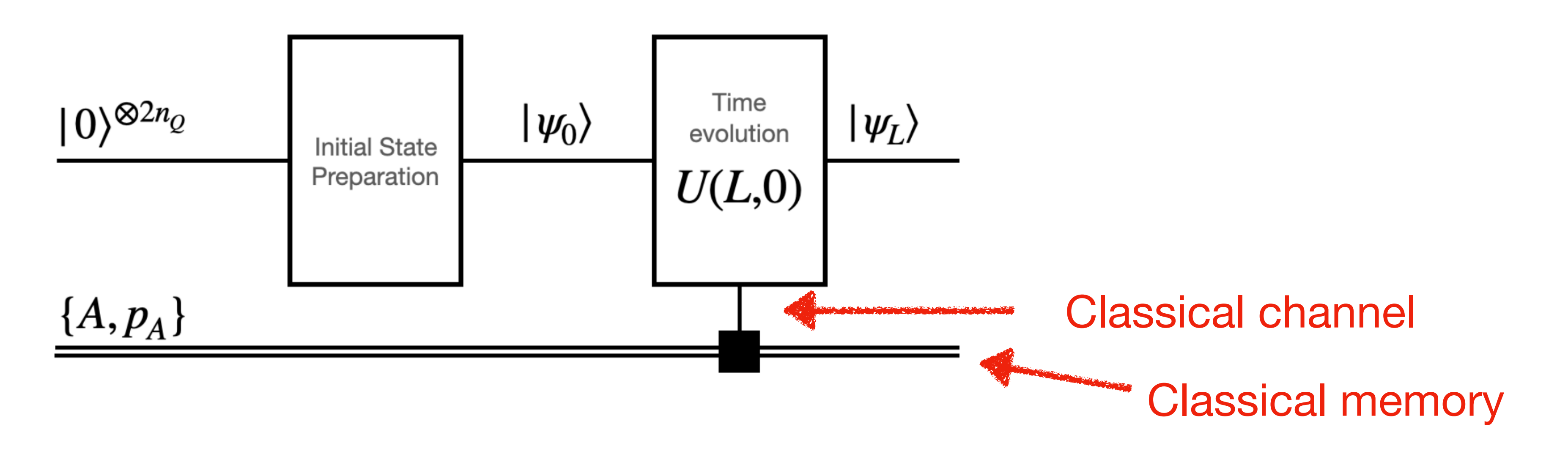

### Requires  $\mathcal{O}(N_{\text{states}})$  field evaluations; Ok for resolving parton evolution

#### **Major limitation of the approach due to classical treatment of medium**

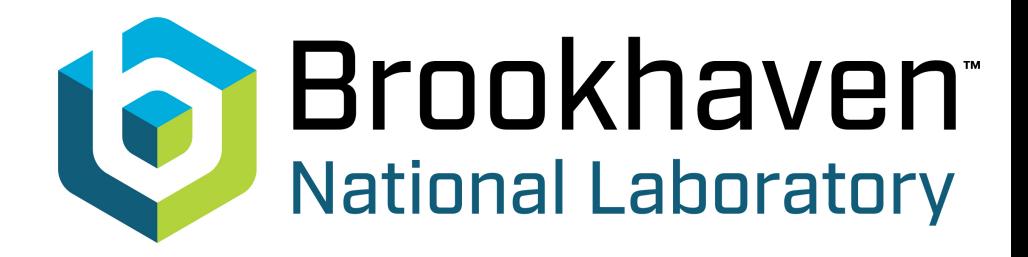

### Set up the algorithm 2104.04661 with C. Salgado

#### **4.** Time evolve according to *U*

Field insertions require probing the field value. This is done classically

#### Can be made more efficient with further discretization of the field values

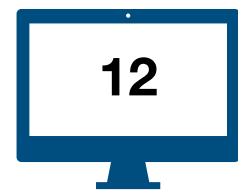

**Set up:**

- **1.**  $T = 1$  (no colors) mostly
- **2.** Static brick of length 10 fm
- **3.** 5/6 qubits per spatial dimension (1024/4096 states in total).
- 

**4.** We use 5 field configurations. These are determined by lattice spacing and the field strength

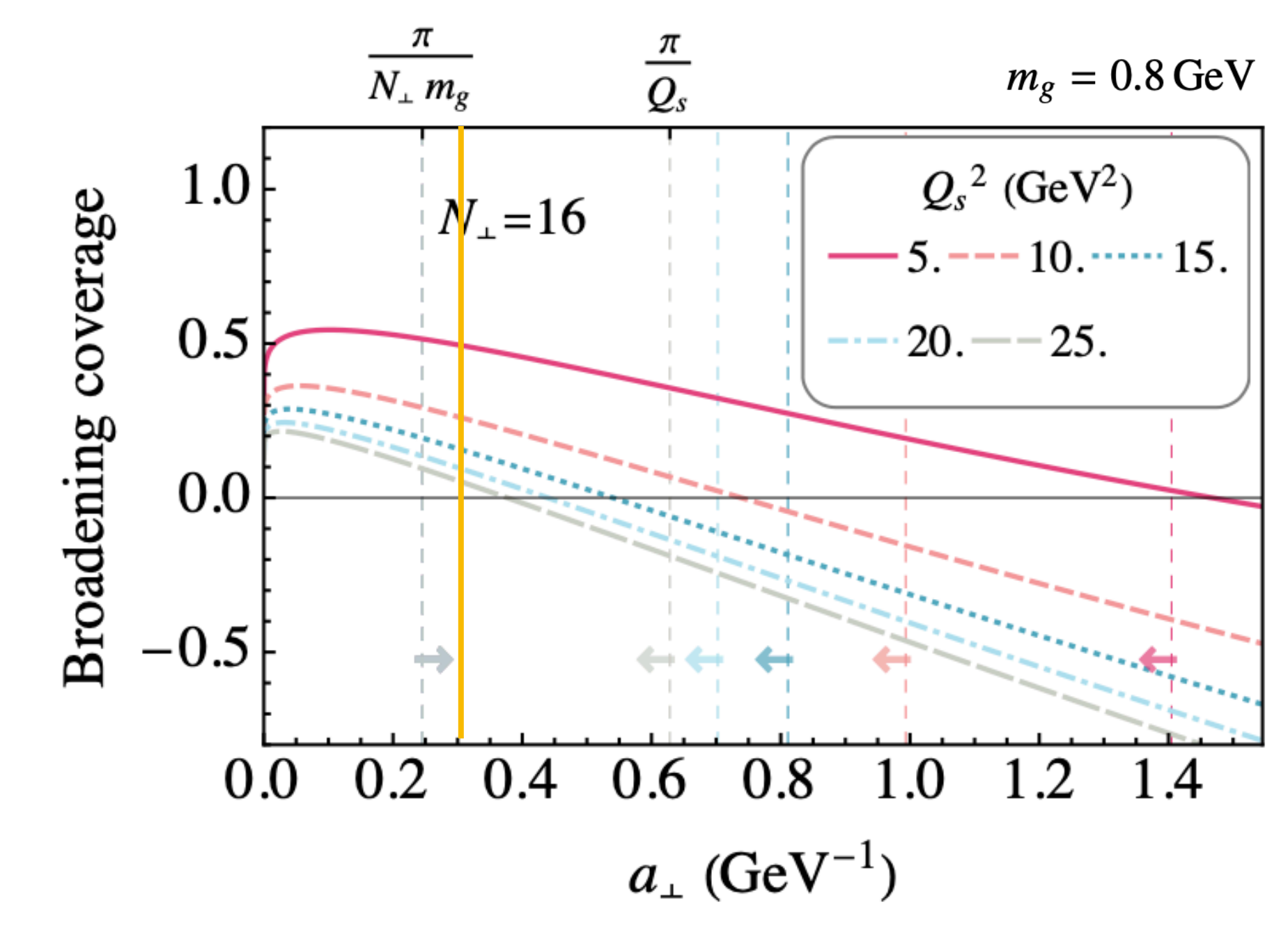

ts are absent)

Determined by saturation scale:

$$
g^2\tilde{\mu} = \sqrt{\frac{2\pi Q_s^2}{C_F L_\eta}}
$$

Determined by lattice saturation conditions:

$$
\frac{\pi}{N_{\perp}m_g} \ll a_{\perp} \ll \frac{\pi}{Q}
$$

(relevant physical region is covered)

$$
a_{\perp}^{2}Q_{s}^{2} < \frac{4\pi^{2}}{3} \left[ \log \left( \frac{1}{a_{\perp}^{2}m_{g}^{2}/\pi^{2}} + 1 \right) - \frac{1}{1 + a_{\perp}^{2}m_{g}^{2}/\pi^{2}} \right]^{-1} \text{ (edge effect)}
$$

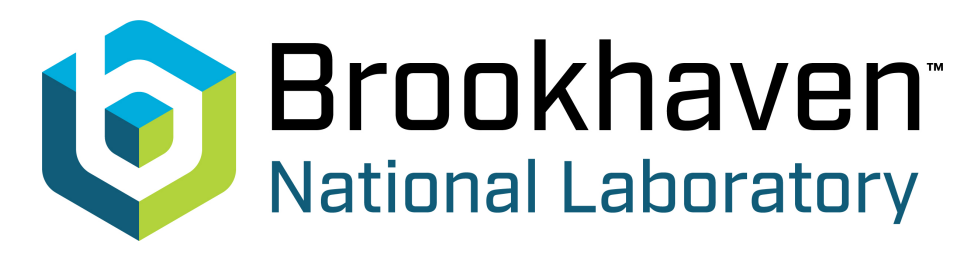

# **Numerical results**

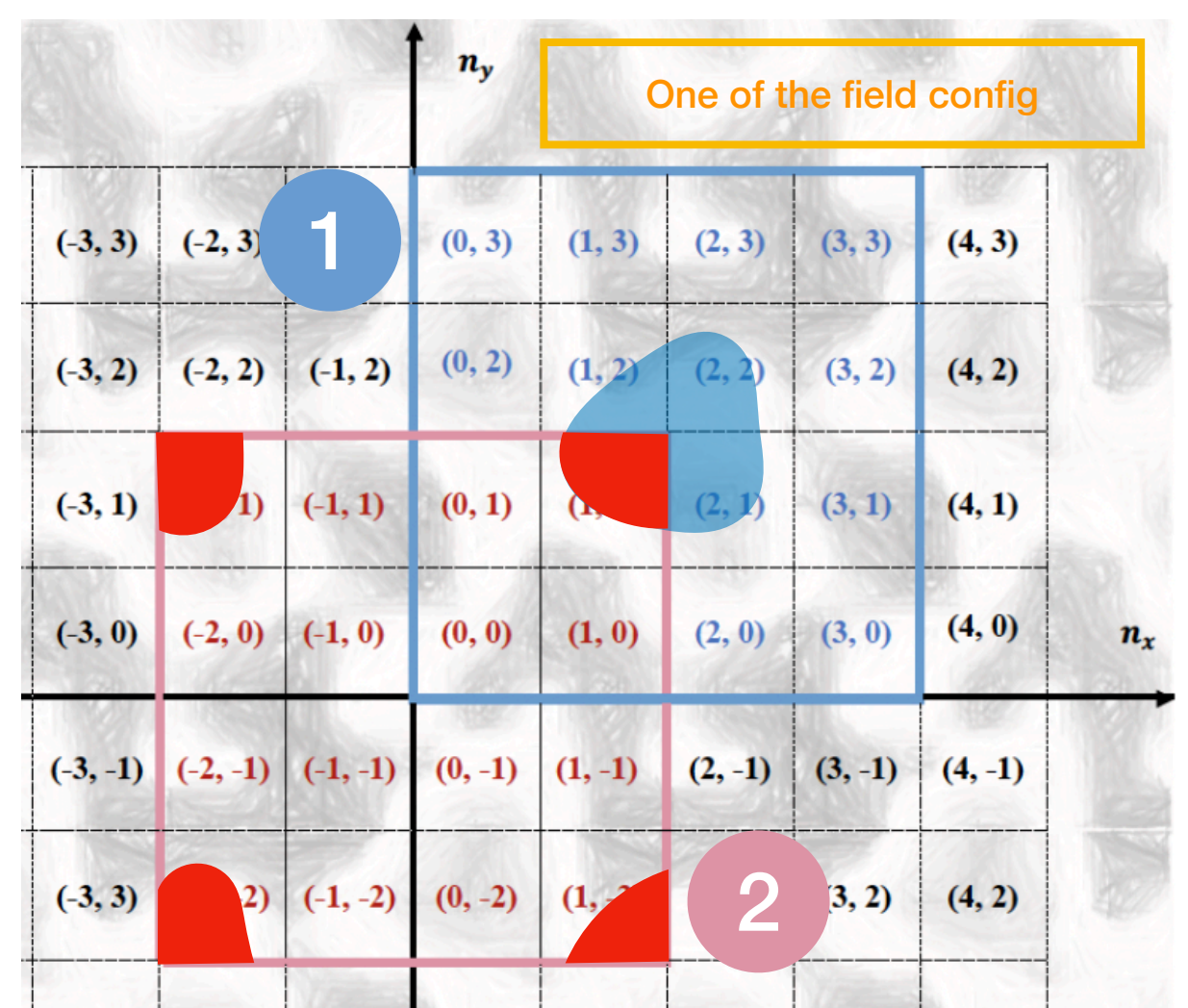

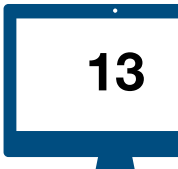

The jet quenching parameter on the lattice is easily obtained analytically:

$$
\hat{q} = \frac{1}{t} \int_{\mathbf{p},\mathbf{x},\mathbf{y}} p^2 e^{-ip \cdot (\mathbf{y}-\mathbf{x})} \langle \langle \mathbf{W}^{\dagger}(\mathbf{y}) \mathbf{W}(\mathbf{x}) \rangle \rangle = g^2 \langle \langle \nabla_{\mathbf{x}} \mathcal{A}(\mathbf{0}) \cdot \nabla_{\mathbf{x}} \mathcal{A}(\mathbf{0}) \rangle \rangle = \frac{g^4}{4\pi} C_F \tilde{\mu}^2 \left\{ \log \left( 1 + \frac{\frac{\pi^2}{a_\perp^2}}{m_g^2} \right) - \frac{1}{1 + \frac{a_\perp^2 m}{\pi^2}} \right\}
$$

In accordance with expected result w/wo kinetic terms

Deviation at large saturation values due to lattice

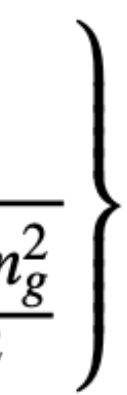

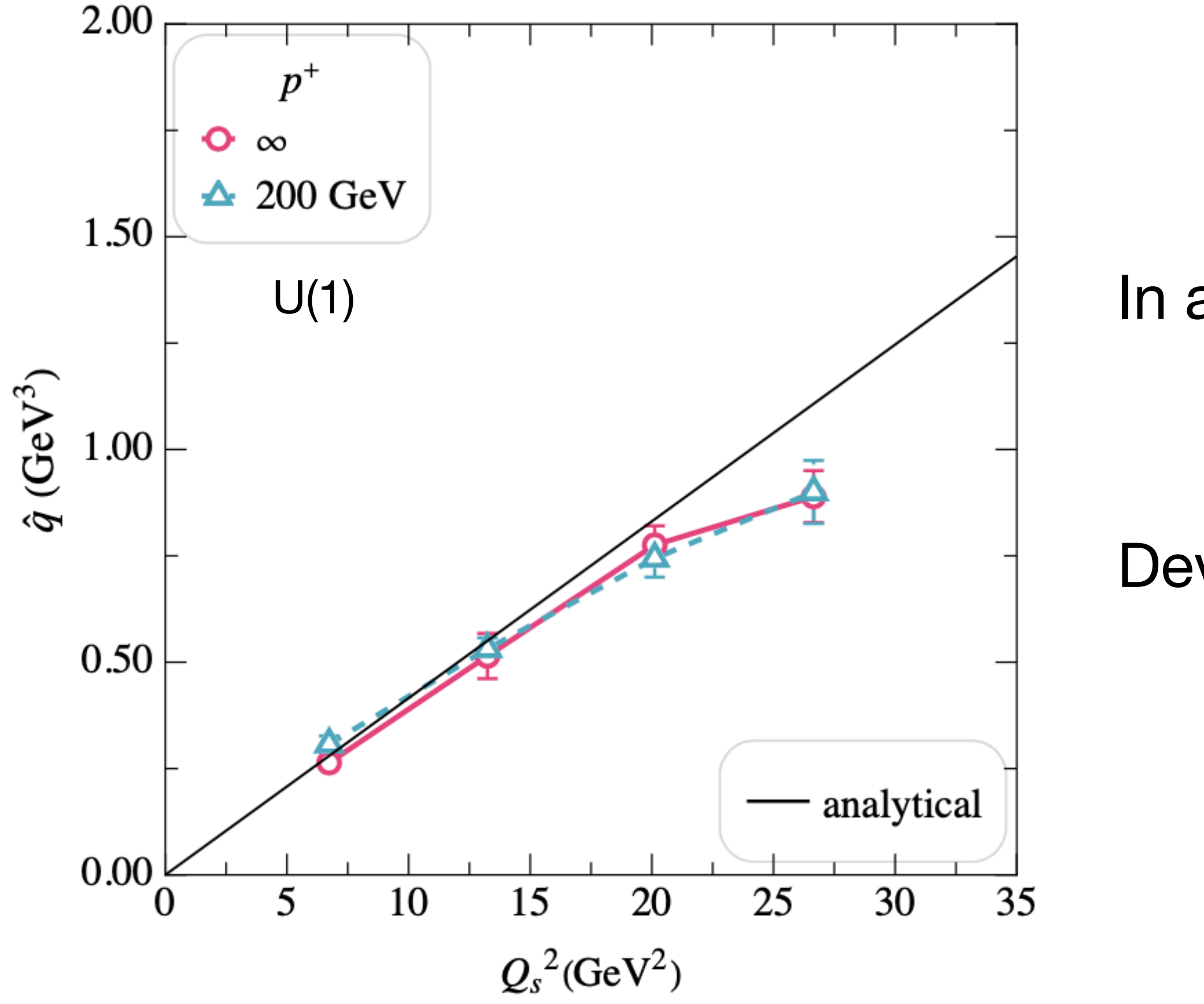

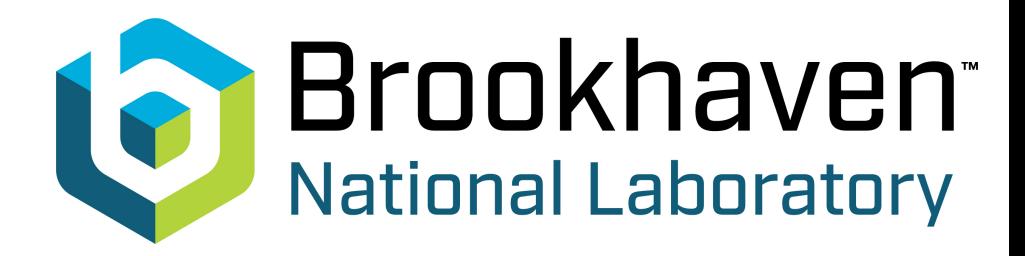

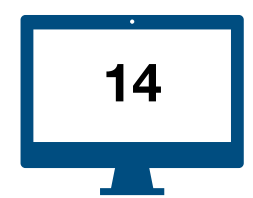

Same result but for two different lattices at infinite jet energy

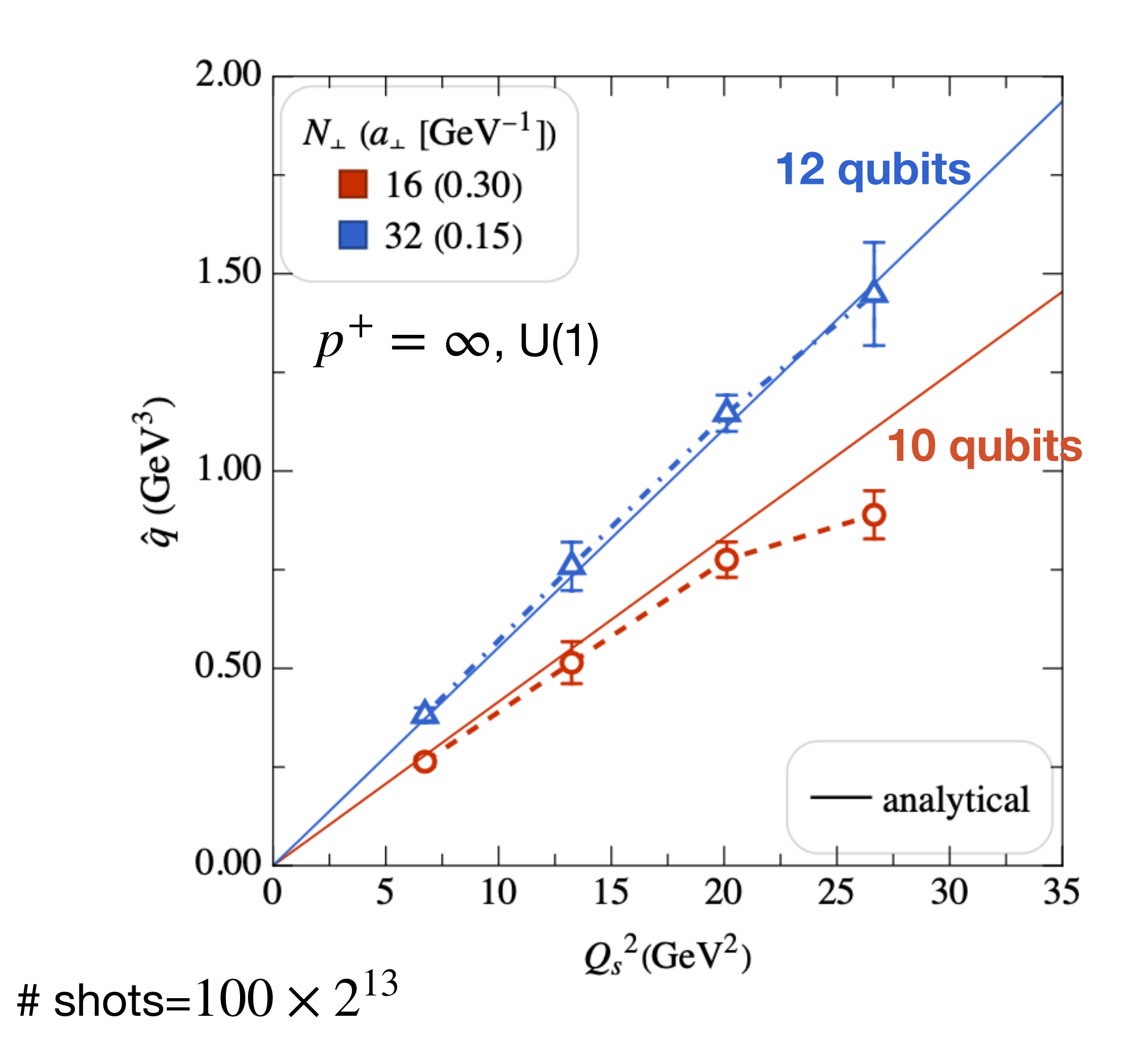

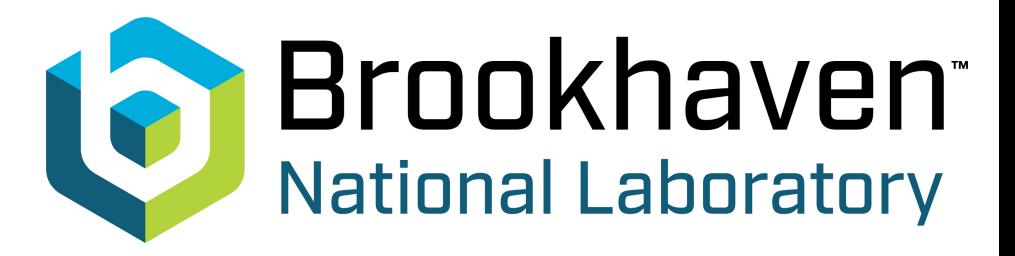

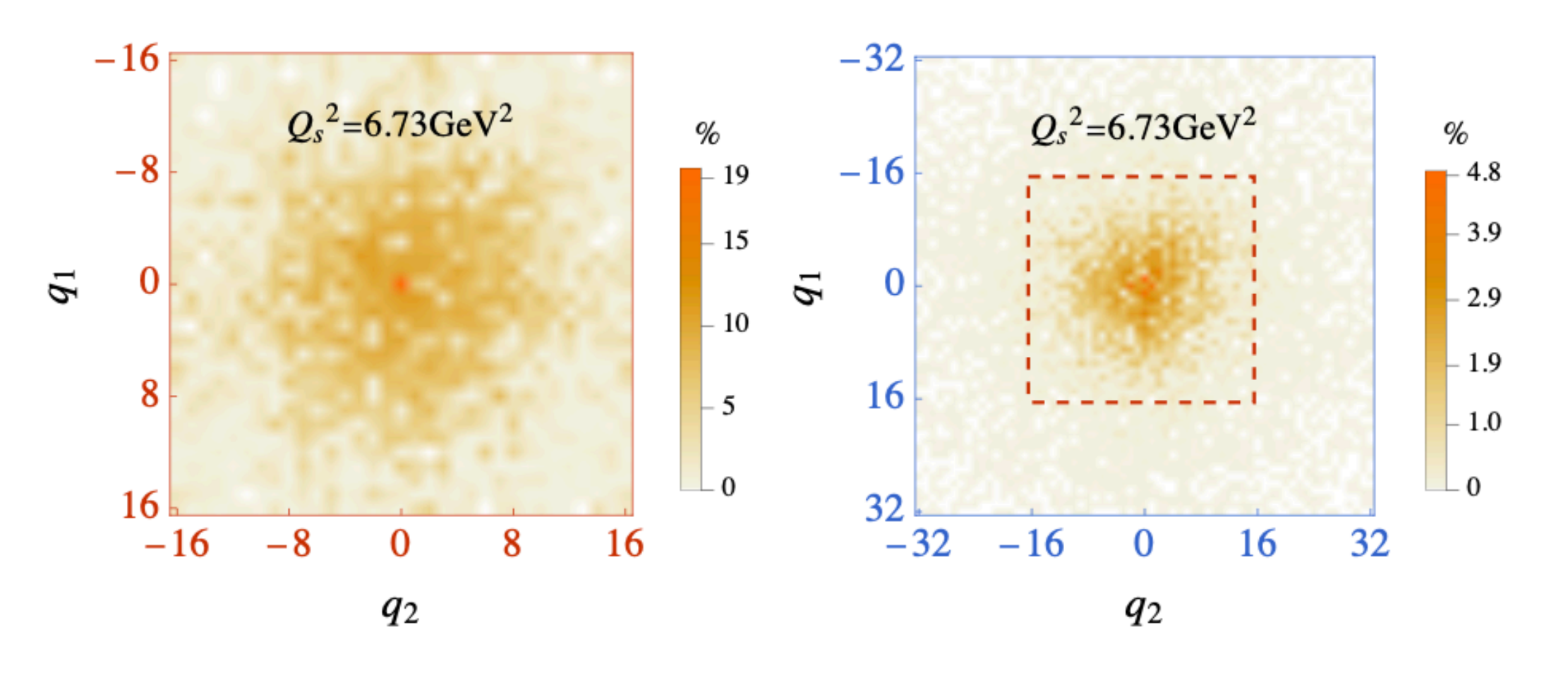

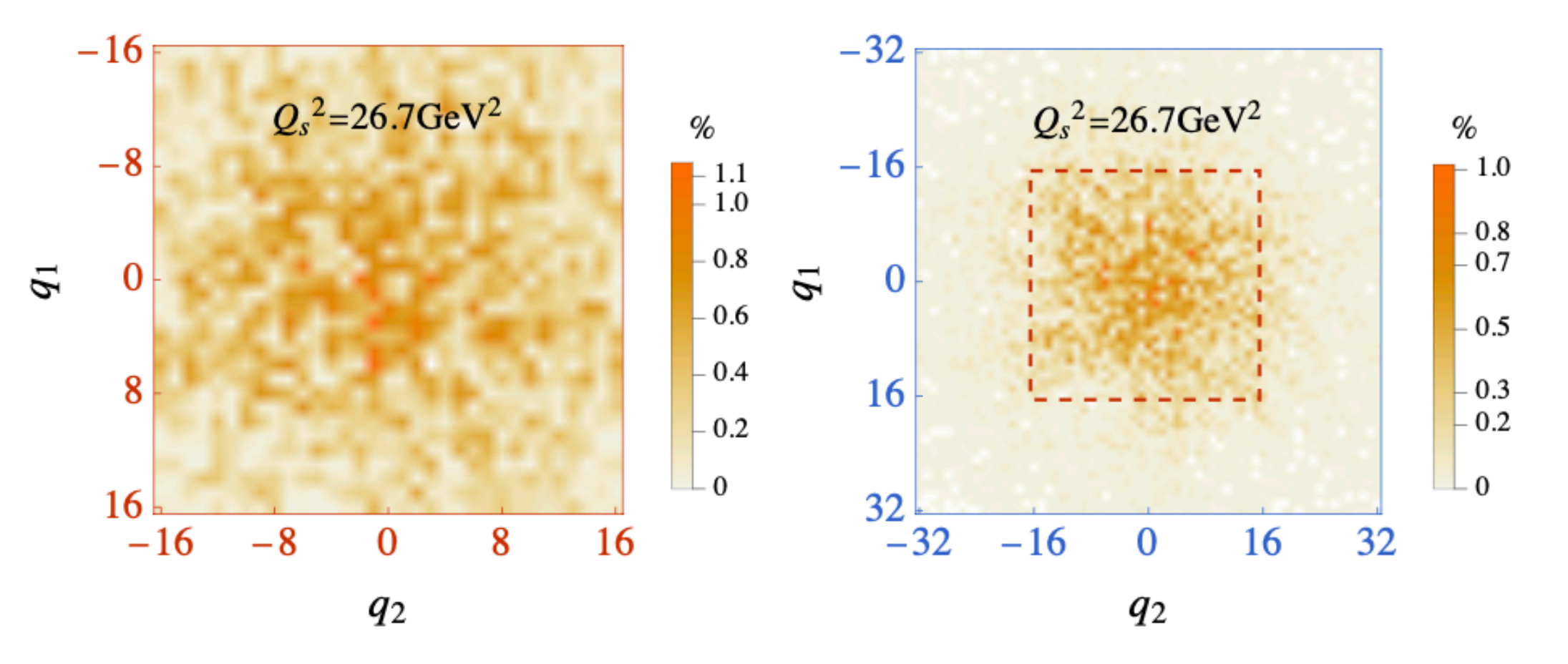

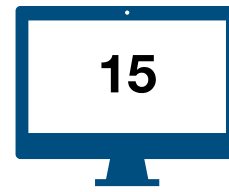

**simulation time**

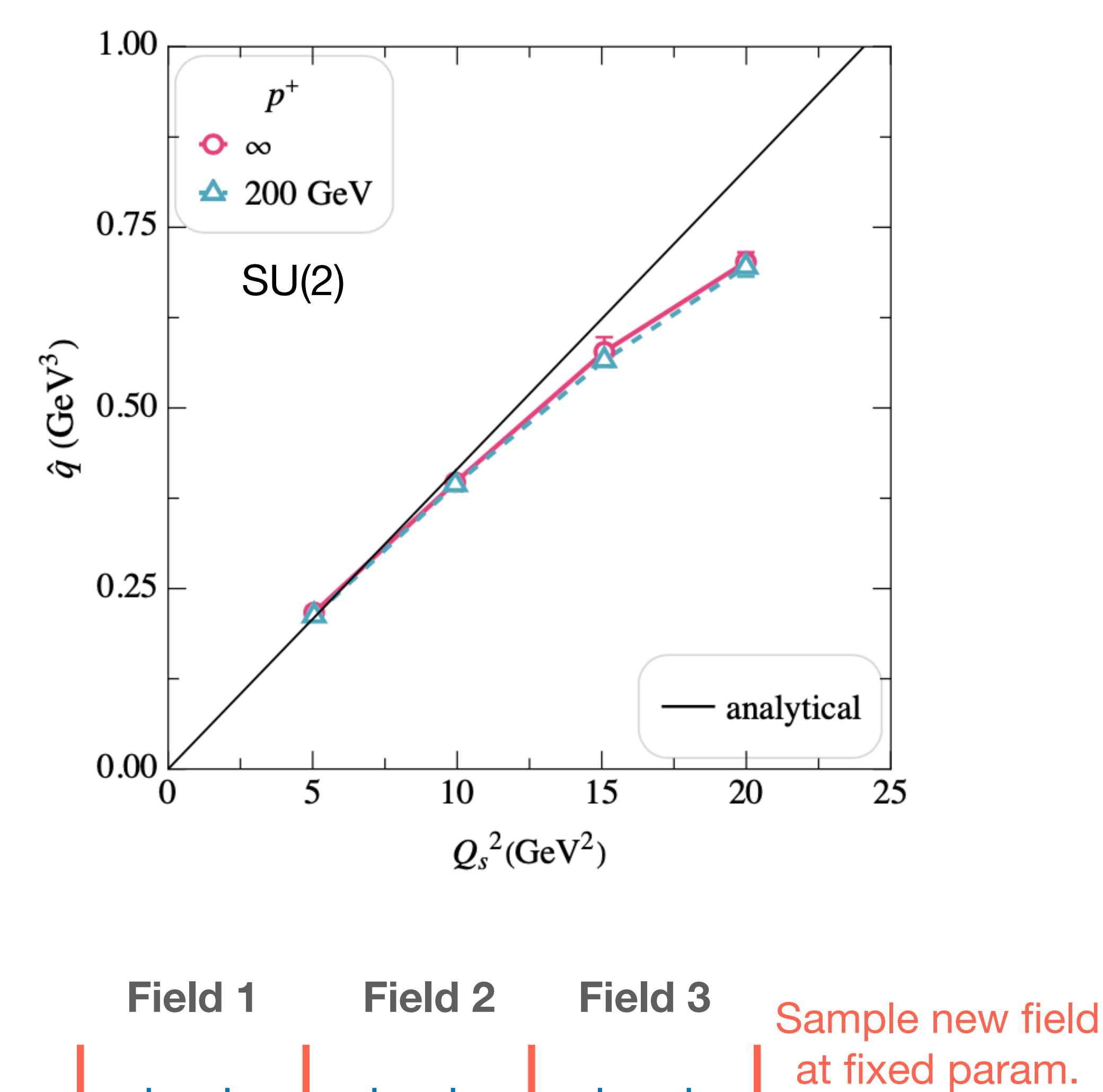

**Product formula decomposition**

Same results but for a SU(2) background

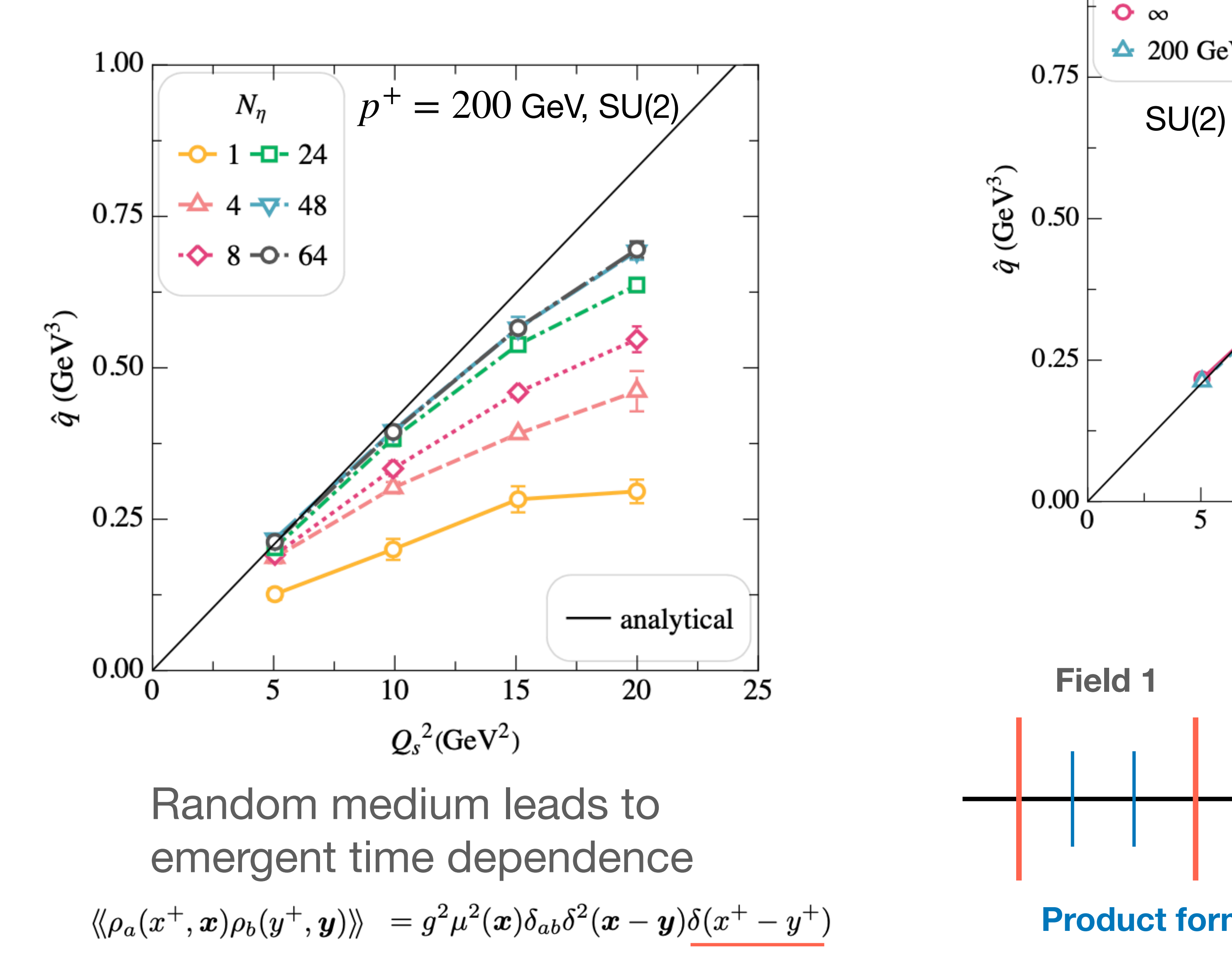

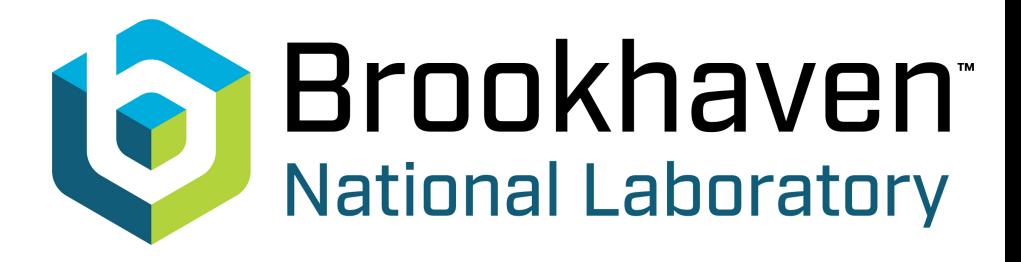

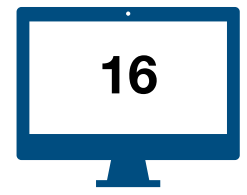

also ongoing J.B. , A. Sadofyev, X.-N. Wang

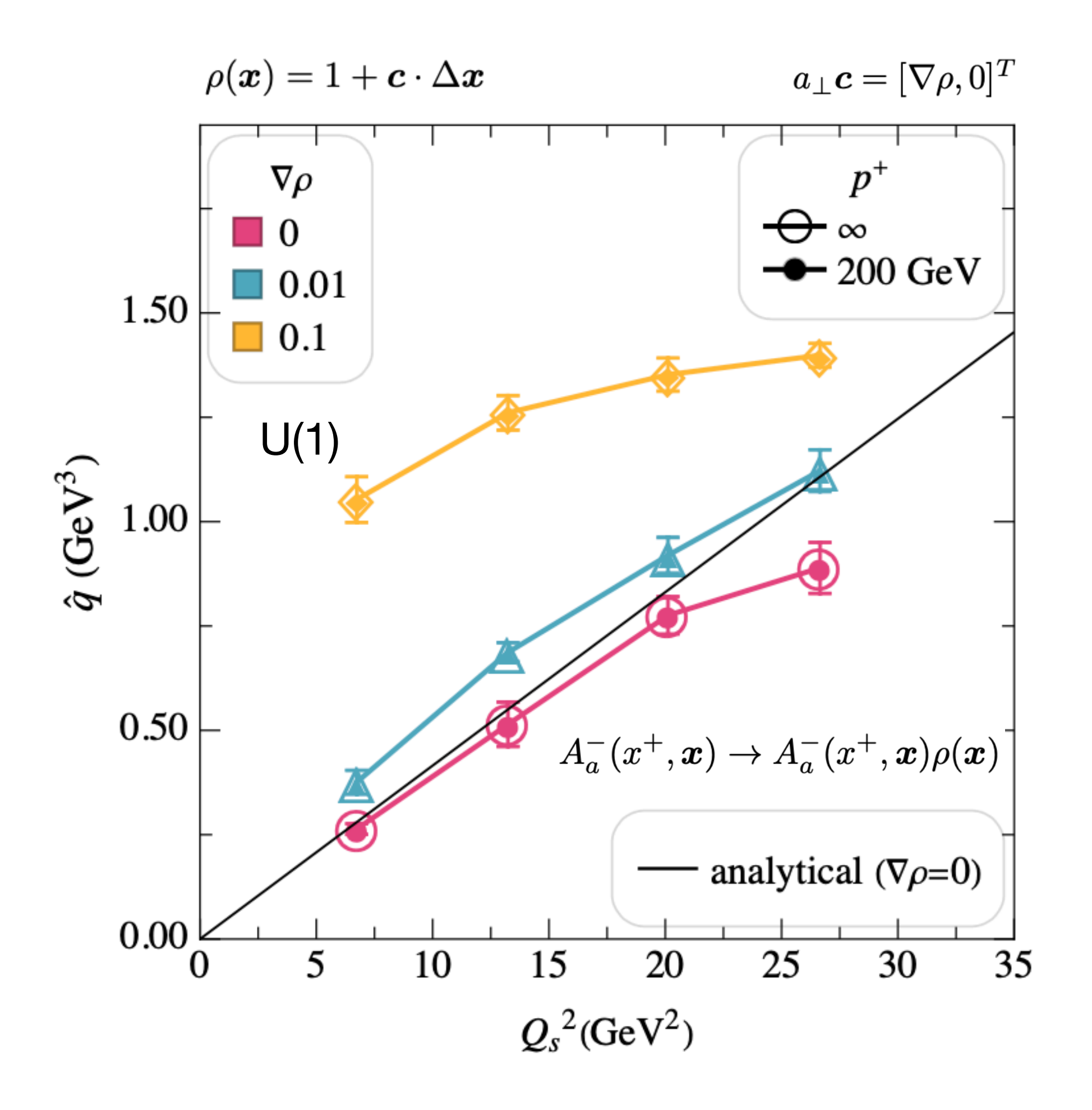

#### **Energy independent terms might give sizable contribution !**

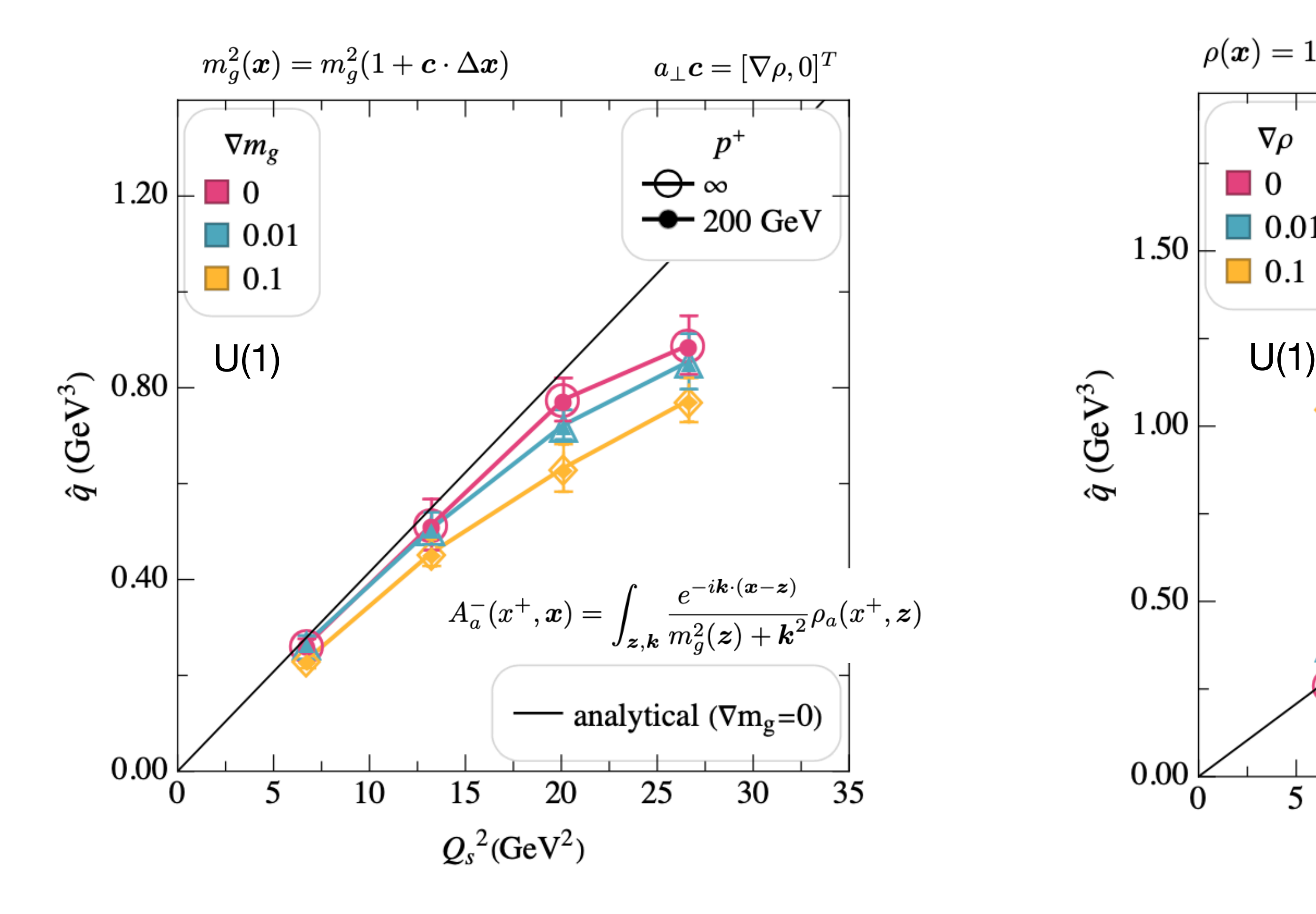

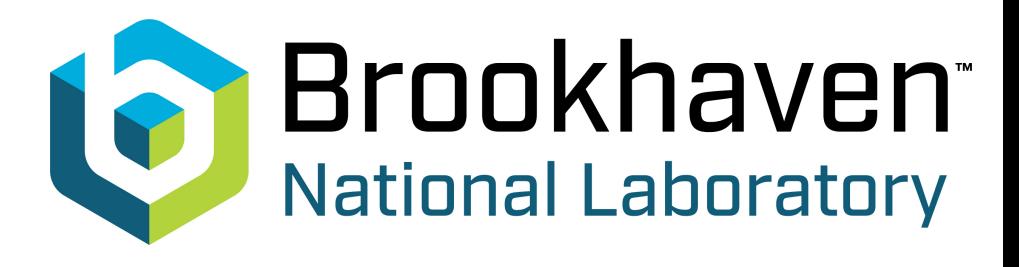

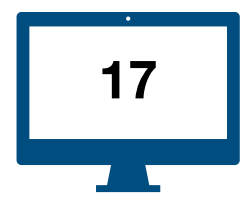

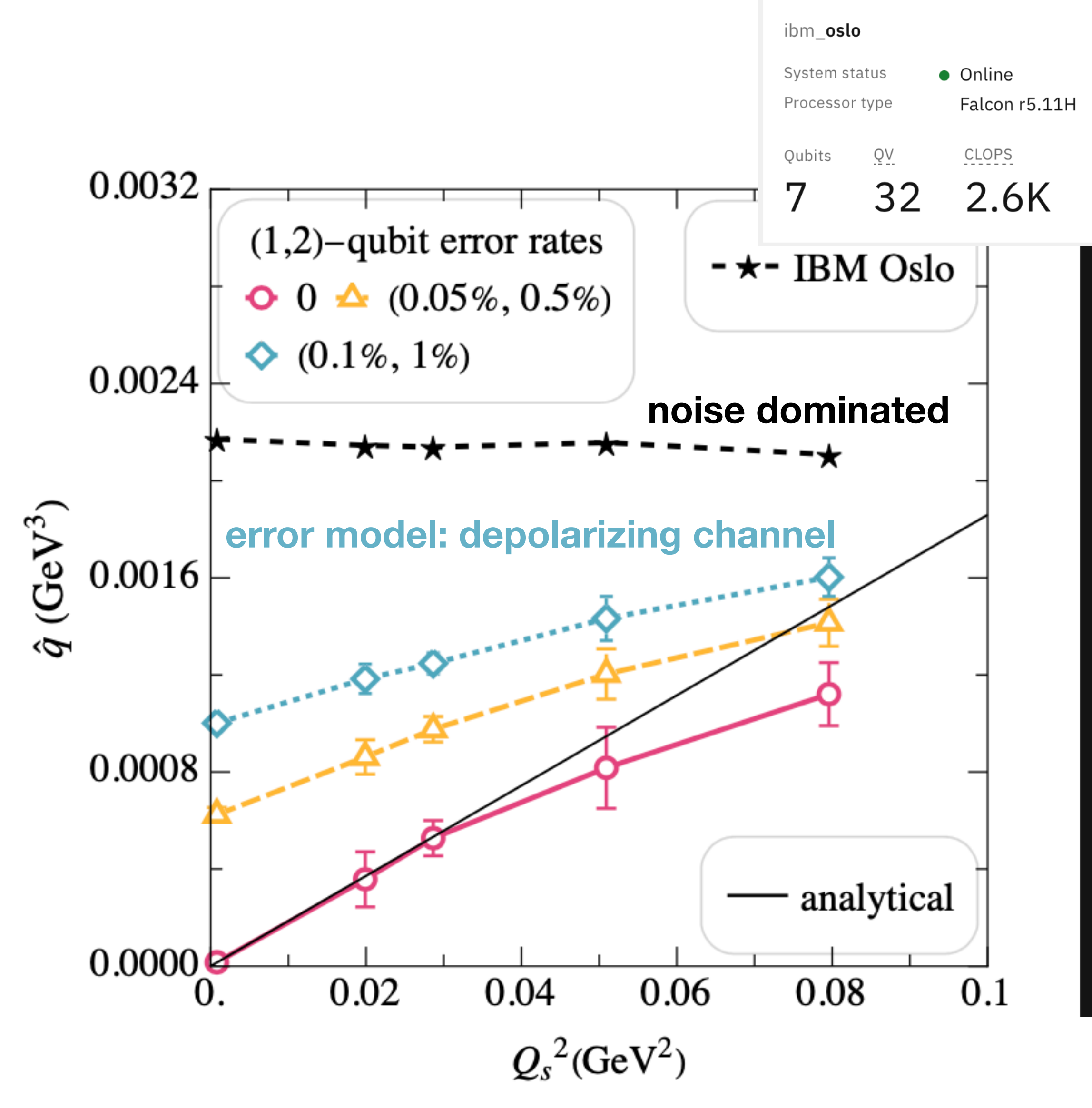

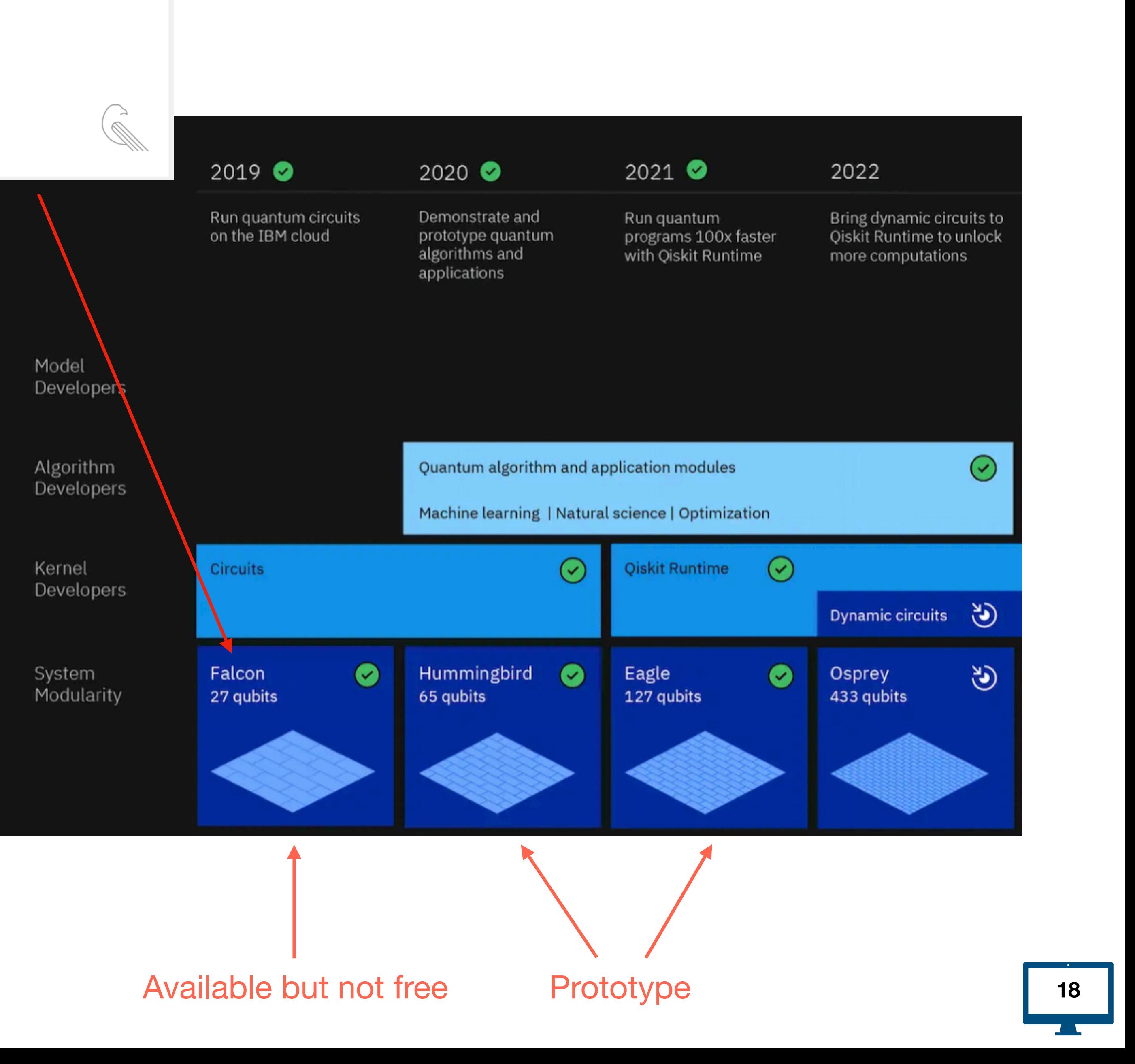

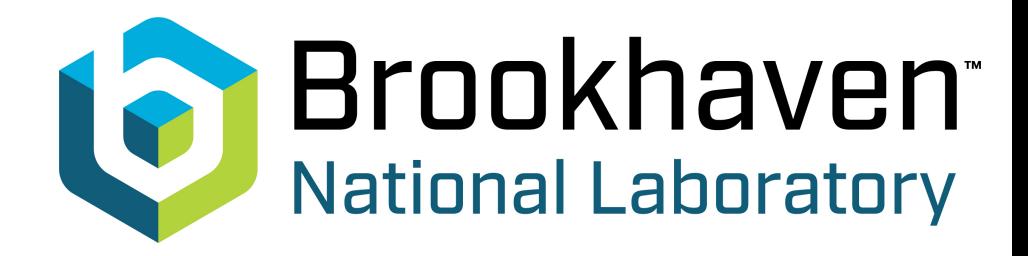

#### Quantum computing applications to HEP are still in their infancy

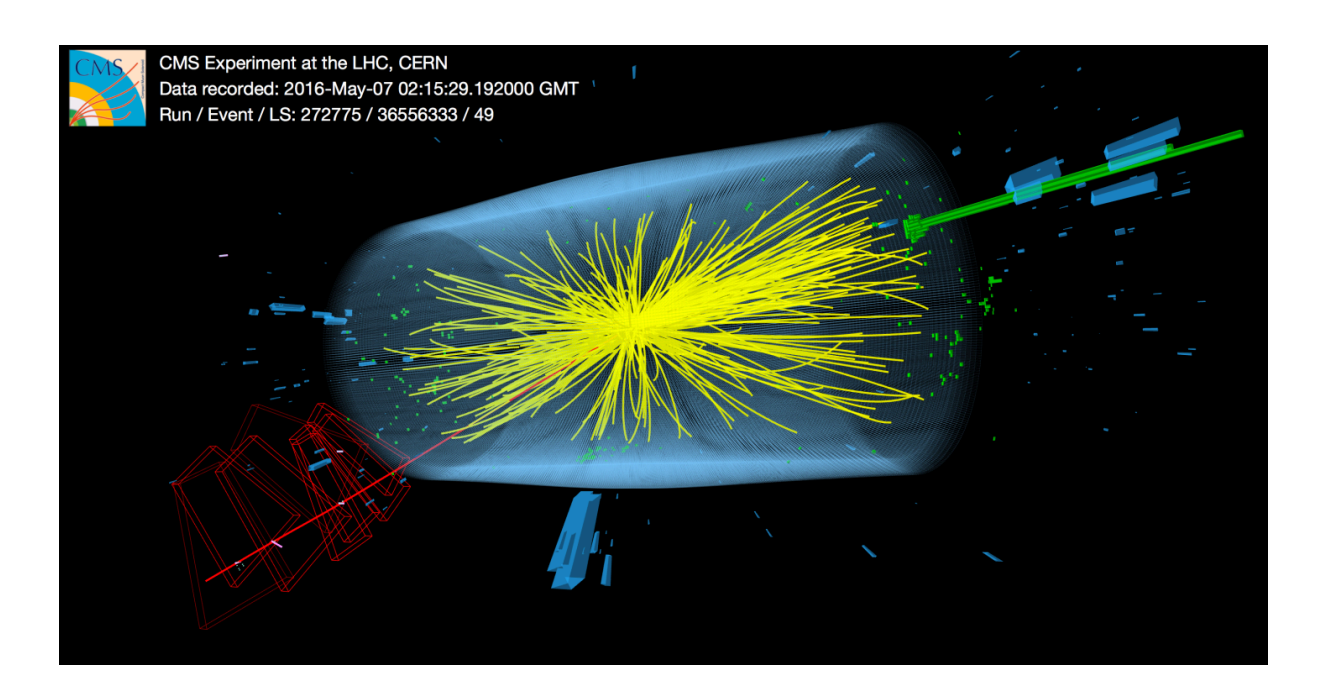

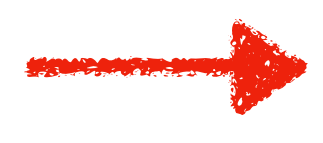

## **Conclusion and Outlook**

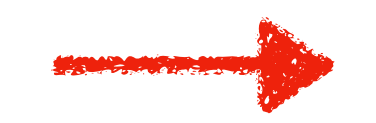

For jet quenching, the study of LPM physics can be better understood using these

# machines in the future

$$
|\psi\rangle = c_1 |q\rangle + c_2
$$

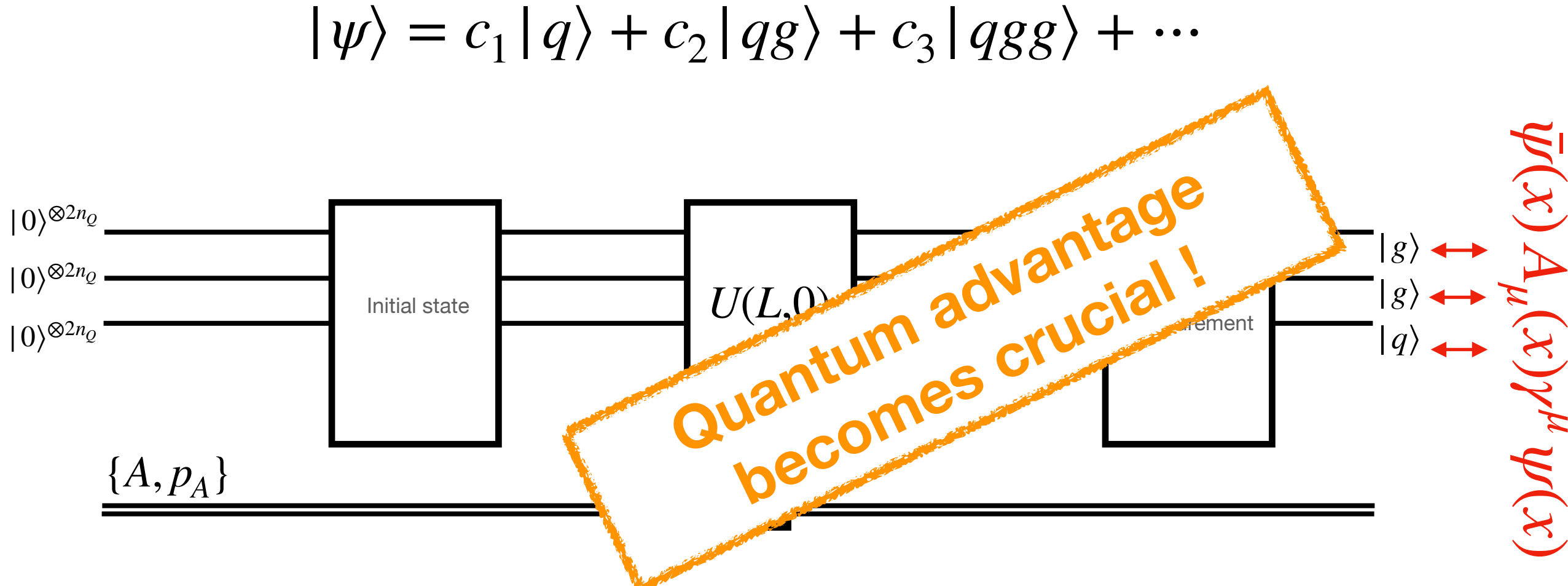

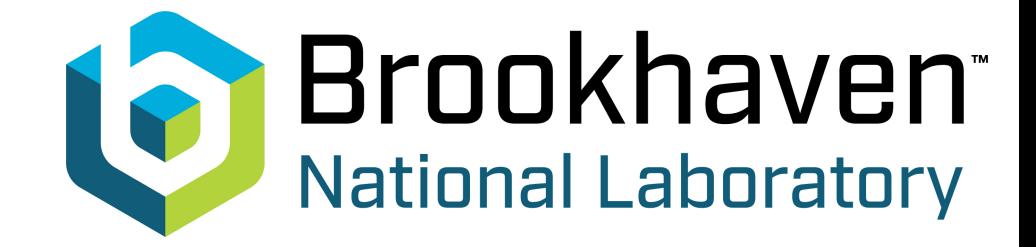

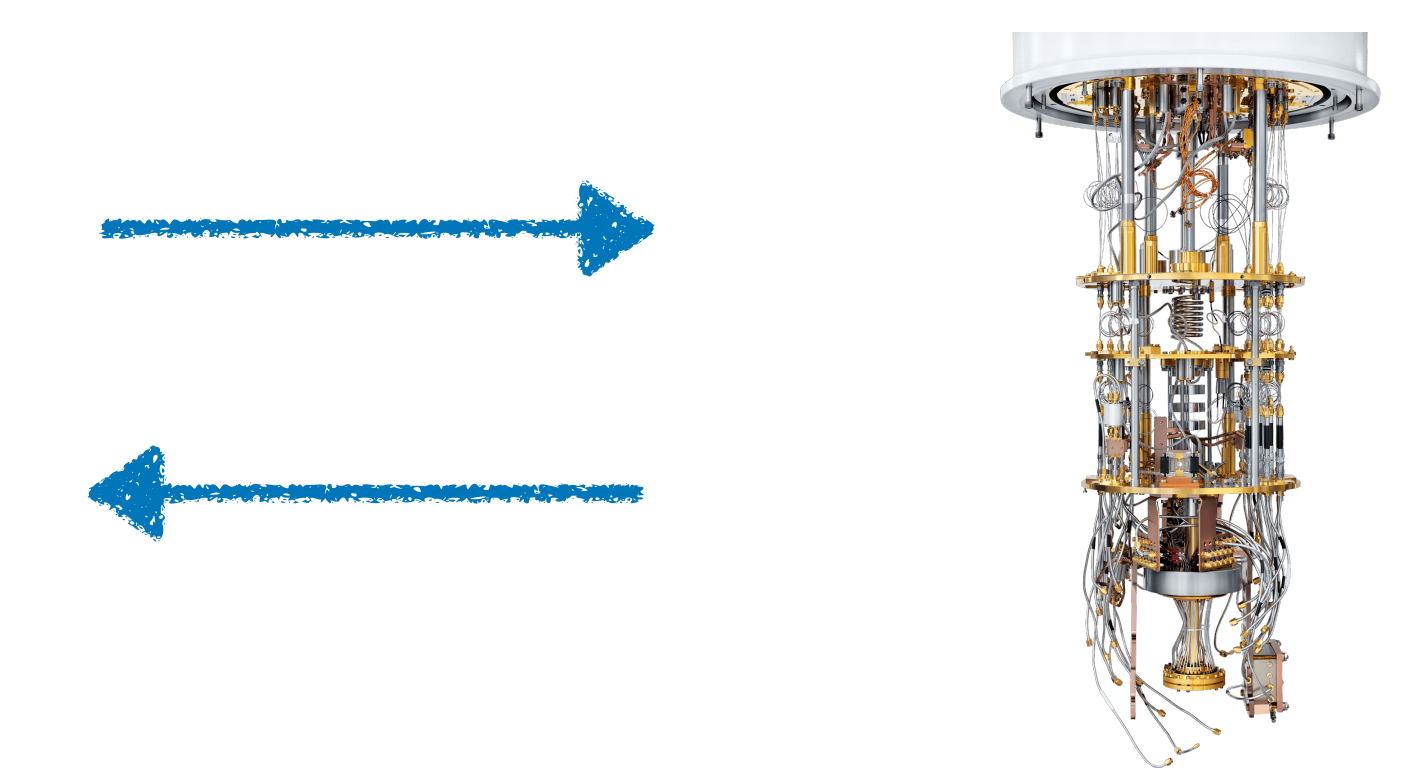

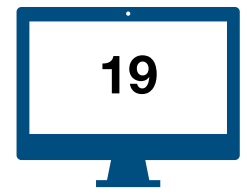